Digital Enterprise Research Institute www.deri.ie

### SPARQL1.1: new features and friends (OWL2, RIF)

### @AxelPolleres

Digital Enterprise Research Institute, National University of Ireland, Galway

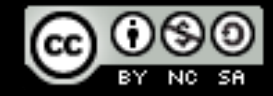

These slides are provided under creative commons Attribution-NonCommercial-ShareAlike 3.0 Unported License!

© Copyright 2009 Digital Enterprise Research Institute. All rights reserved.

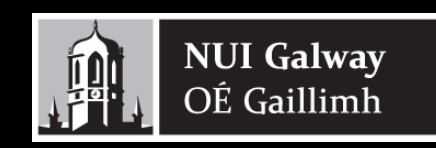

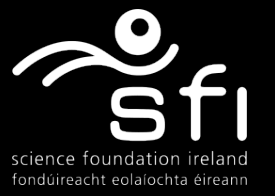

### Disclaimer

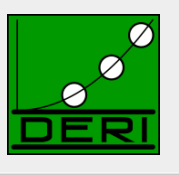

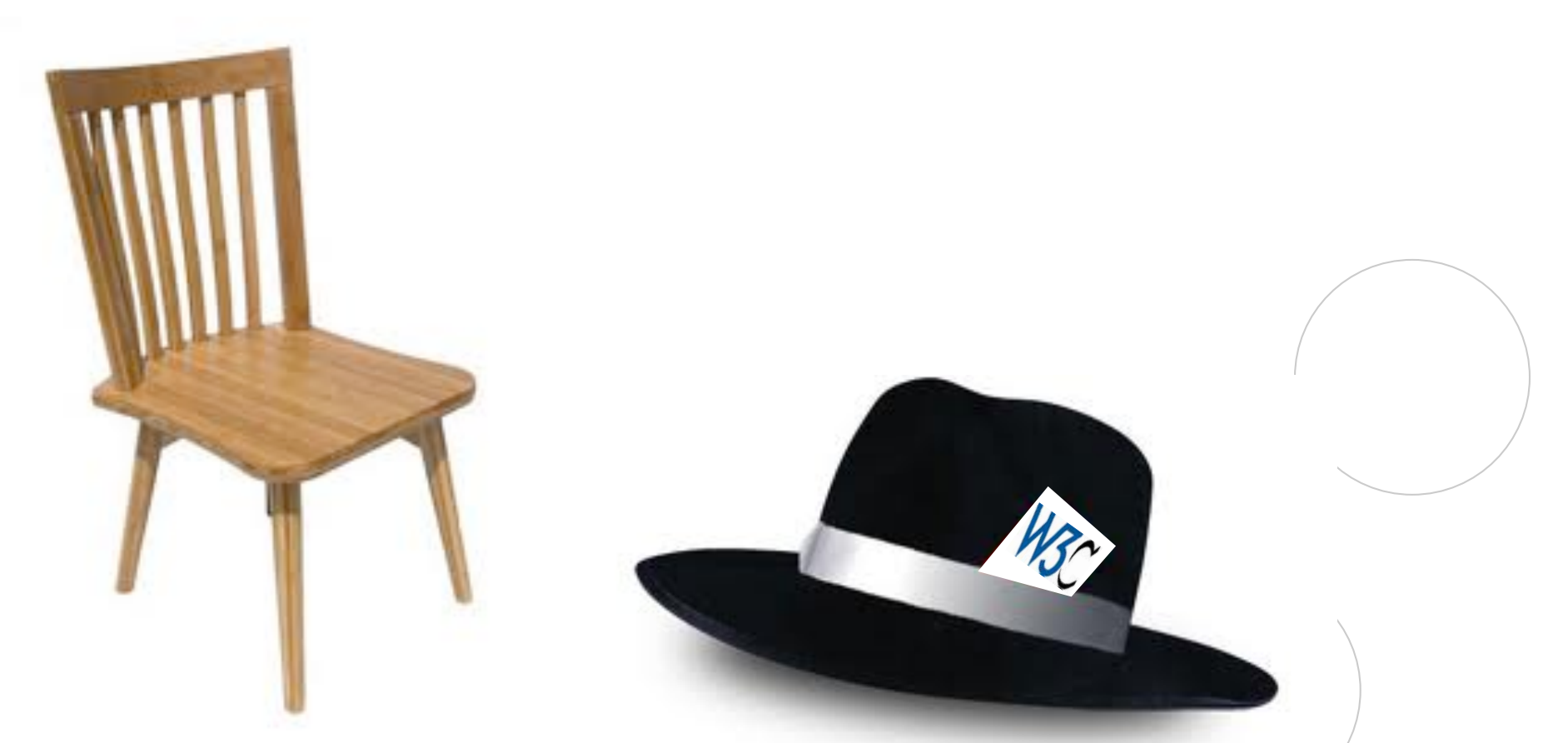

Chair-hat off: *While trying to convey best I can the current status of the SPARQL Working Group, in this Tutorial I don't claim to speak officially for the group and will freely blend in my personal opinions… ;-)* 

珊

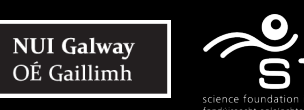

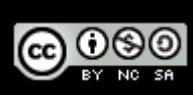

### What is SPARQL?

Digital Enterprise Research Institute www.deri.ie

#### Query Language for RDF

- $\Box$  SQL "look-and-feel" for the Semantic Web
- $\Box$  Means to query the Web of Data
- $\Box$  Means to map between vocabularies
- $\Box$  Means to access RDF stores

#### ■ SPARQL1.0 (standard since 2008):

- □ Query Language
- $\Box$  Protocol
- $\Box$  Result Format

#### ■ SPARQL1.1 (in progress):

- $\Box$  SPARQL 1.1 query language (additional features: aggregate functions, subqueries, negation, project expressions, property paths, basic federated queries)
- □ SPARQL 1.1 Entailment regimes
- $\Box$  SPARQL 1.1 Update: A full data manipulation language
- □ SPARQL 1.1 Uniform HTTP Protocol for Managing RDF Graphs
- □ SPARQL 1.1 Service Descriptions

**NUI Galway** 

OÉ Gaillimh

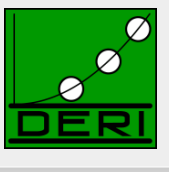

Enabling networked knowledge.

### What you'll hear

Digital Enterprise Research Institute www.deri.ie

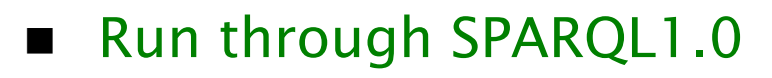

- SPARQL 1.0 Formal Semantics, and theoretical results
- New features in SPARQL 1.1 Query
- SPARQL 1.1 Entailment Regimes
	- $\Box$  Relation to OWL 2
	- $\Box$  Relation to RIF

**NUI Galway** OÉ Gaillimh

**Implementations, Status** 

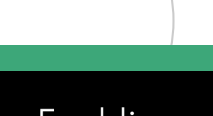

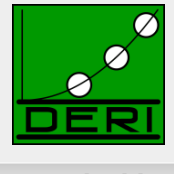

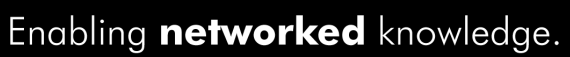

## RDF a plain data format for the Web

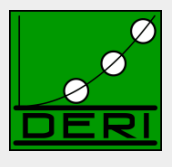

Digital Enterprise Research Institute www.deri.ie

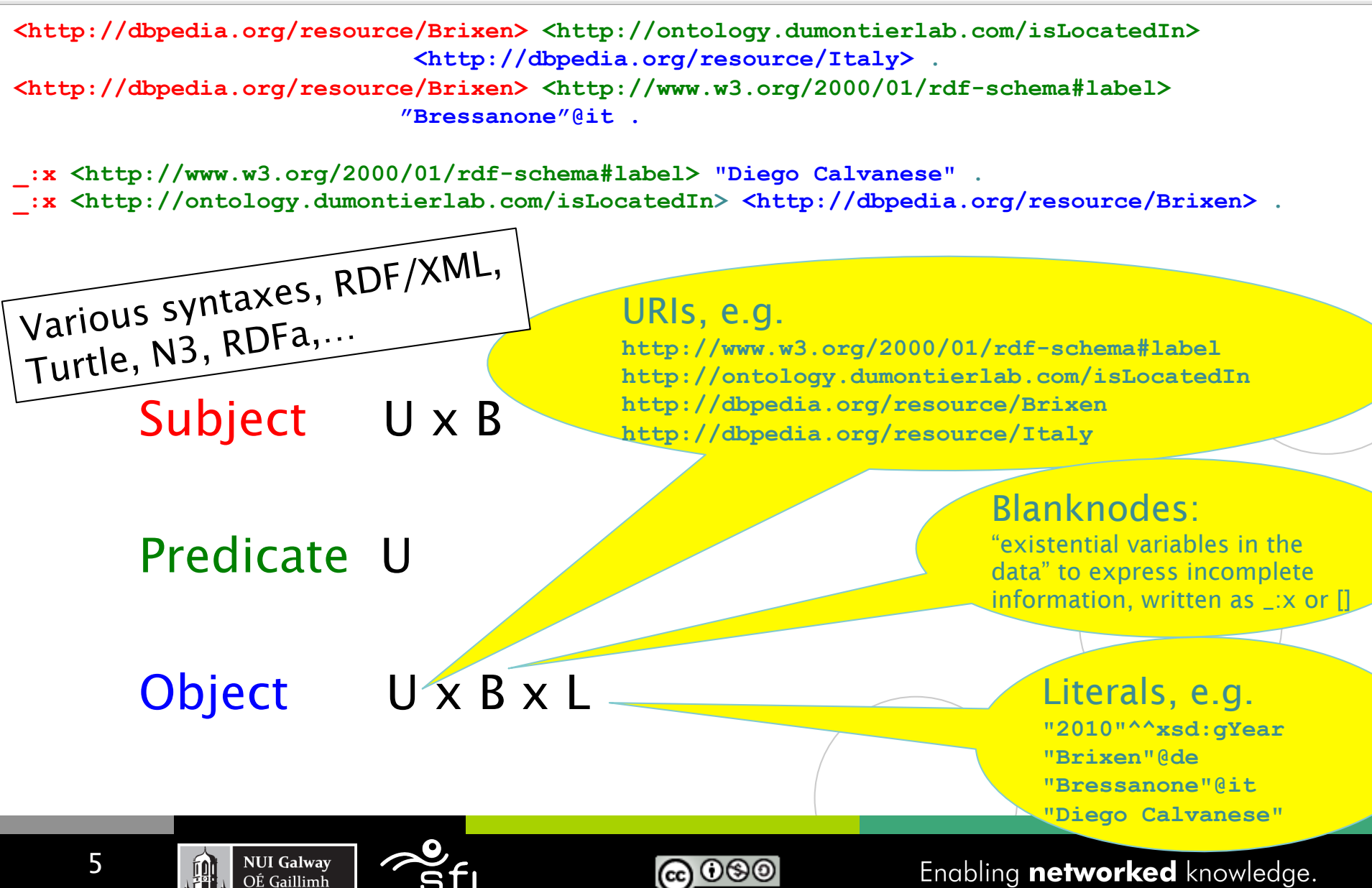

# **RDF Data on the Web: Linked Open Data**

#### Digital Enterprise Research Institute www.deri.ie

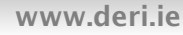

 $\mathscr{A}$ 

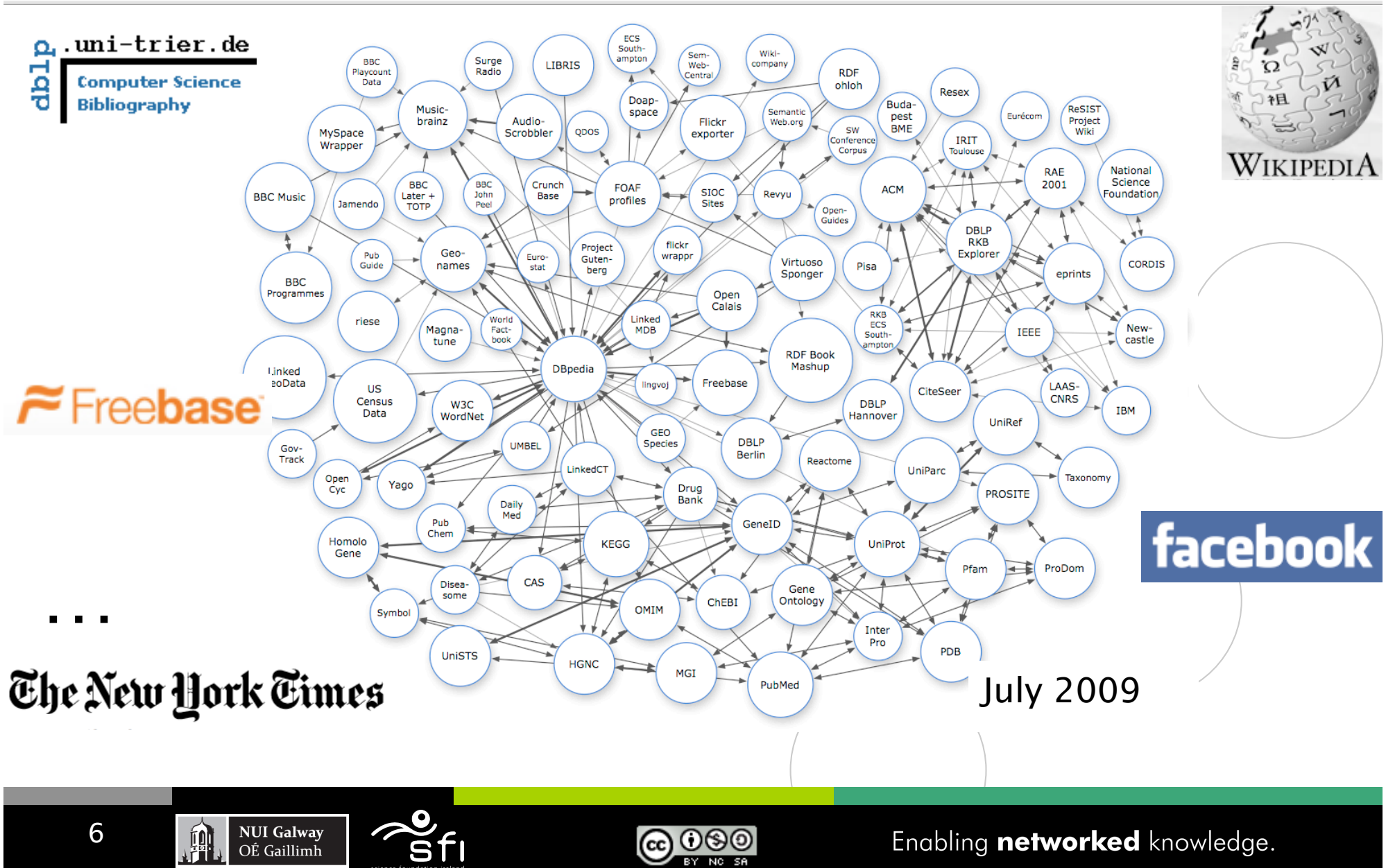

### **RDF Data online: Example 1/3**

Digital Enterprise Research Institute www.deri.ie

- **(i) directly by the publishers**
- $\blacksquare$  (ii) by exporters

FOAF/RDF linked from a home page: personal data (foaf:name, foaf:phone, etc.), relationships foaf:knows, rdfs:seeAlso )

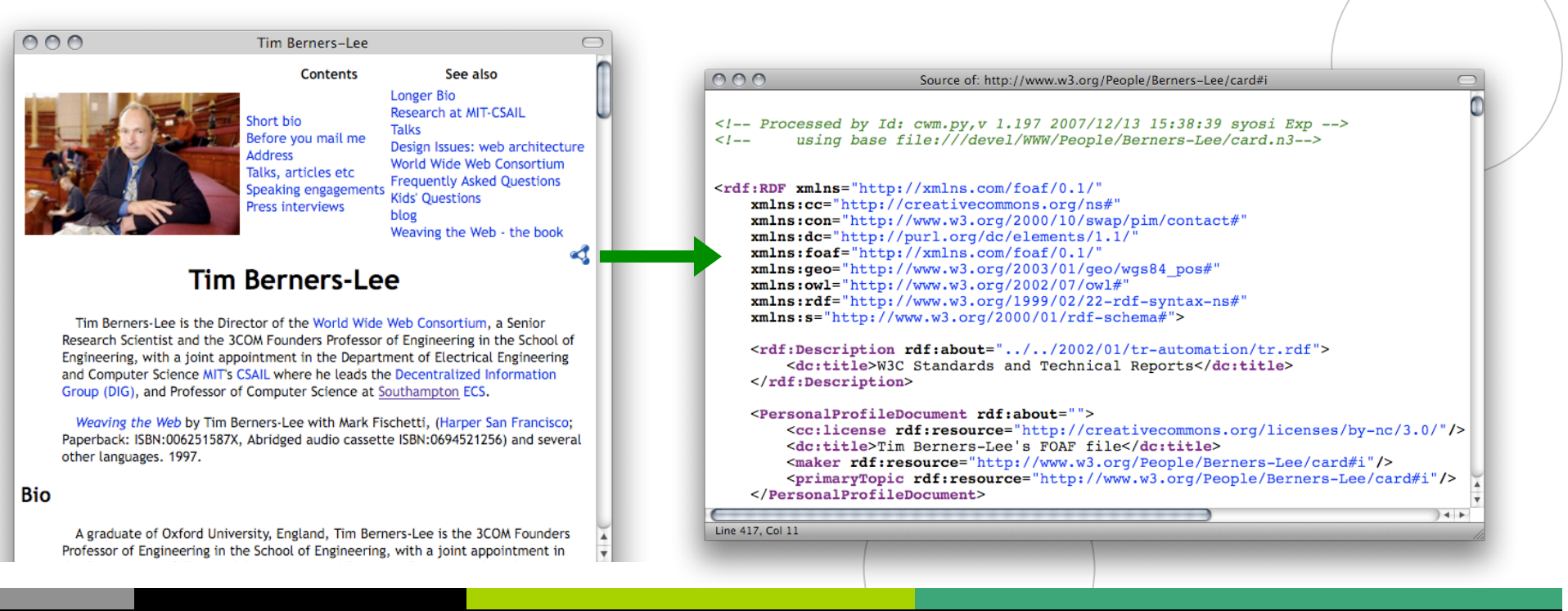

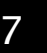

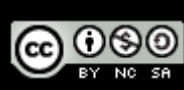

#### Enabling networked knowledge.

## **RDF Data online: Example 2/3**

Digital Enterprise Research Institute www.deri.ie

- $\blacksquare$  (i) directly by the publishers
- (ii) by exporters, e.g. D2R and friends, RDFa exporters, etc. e.g. L3S' RDF export of the DBLP citation index, using FUB's D2R (http://dblp.l3s.de/d2r/)

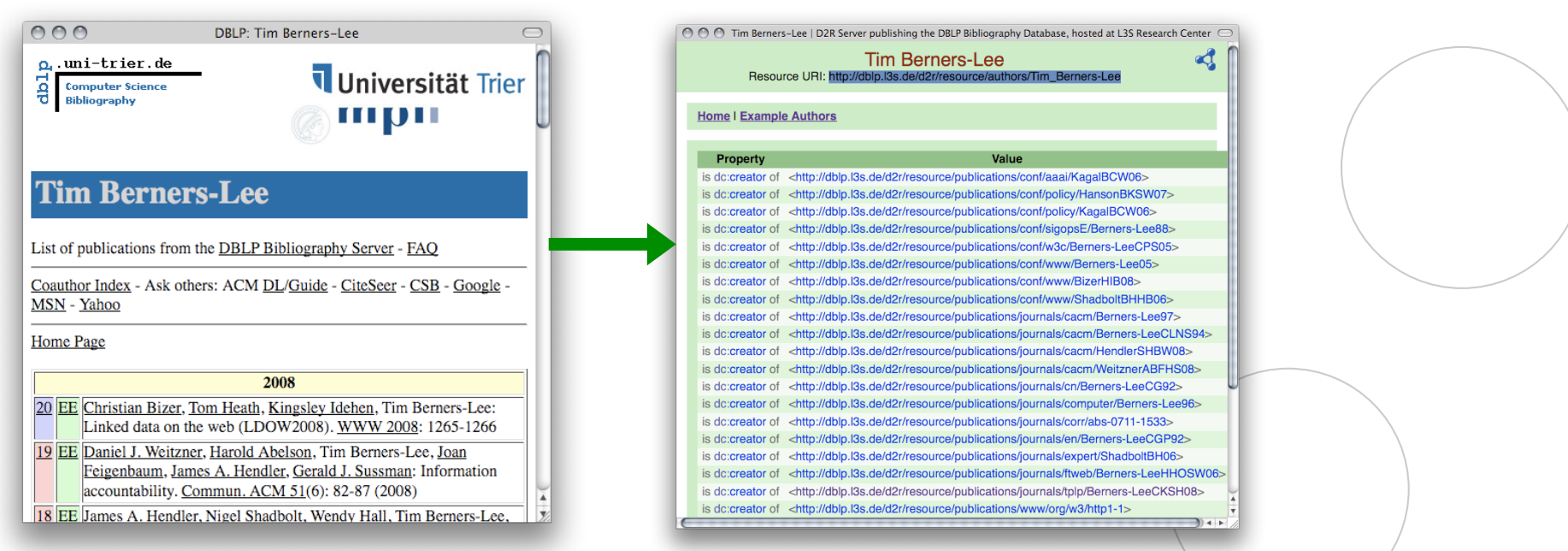

Gives unique URIs to authors, documents, etc. on DBLP! E.g., http://dblp.l3s.de/d2r/resource/authors/Tim\_Berners-Lee, http://dblp.l3s.de/d2r/resource/publications/journals/tplp/Berners-LeeCKSH08 Provides RDF version of all DBLP data and even a SPARQL query interface!

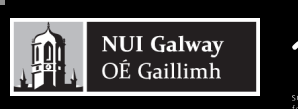

8

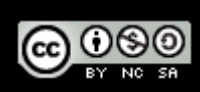

### **RDF Data online: Example 3/3**

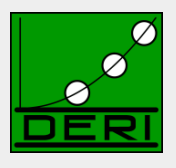

Digital Enterprise Research Institute www.deri.ie

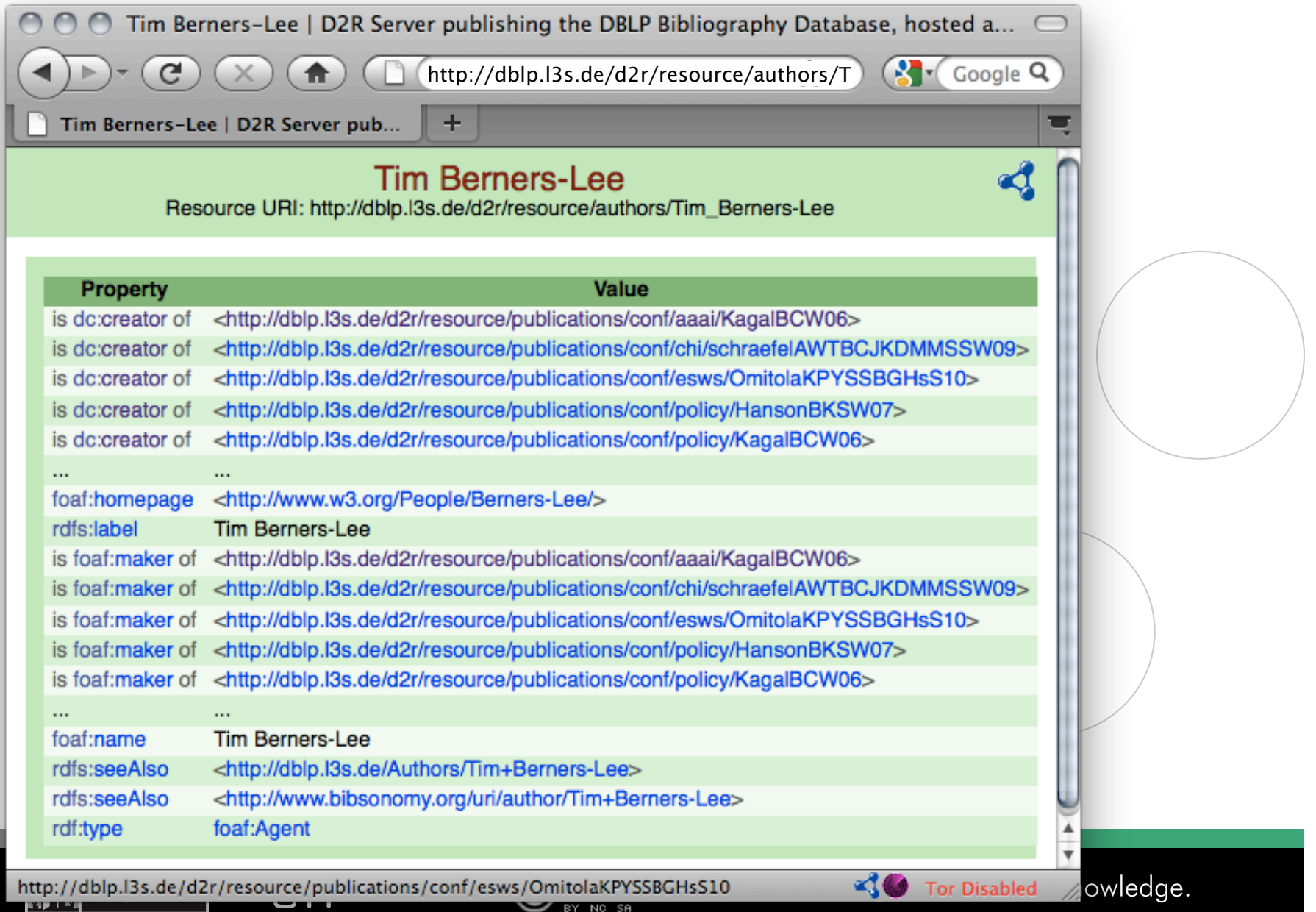

BY NO SA

### **RDF Data online: Example – Turtle Syntax**

Digital Enterprise Research Institute www.deri.ie

#### $\Box$  DBLP Data in RDF: Triples Turtle Syntax:

**@prefix rdf: <http://www.w3.org/1999/02/22-rdf-syntax-ns#>. @prefix dcterms: <http://purl.org/dc/terms/> . @prefix foaf: <http://xmlns.com/foaf/0.1/> . @prefix xsd: <http://www.w3.org/2001/XMLSchema#> . @prefix swrc: <http://swrc.ontoware.org/ontology#> .** 

**<http://dblp.l3s…/journals/tplp/Berners-LeeCKSH08> rdf:type swrc:Article. <http://dblp.l3s…/journals/tplp/Berners-LeeCKSH08> dcterms:issued "2008"^^xsd:gYear . <http://dblp.l3s…/journals/tplp/Berners-LeeCKSH08> foaf:maker <http://dblp.l3s…/Tim\_Berners-Lee> . <http://dblp.l3s…/journals/tplp/Berners-LeeCKSH08> foaf:maker <http://dblp.l3s…/Dan\_Connolly> . <http://dblp.l3s…/journals/tplp/Berners-LeeCKSH08> foaf:maker <http://dblp.l3s…/Jim\_Hendler> . <http://dblp.l3s…/journals/tplp/Berners-LeeCKSH08> foaf:maker <http://dblp.l3s…/Lalana\_Kagal> . <http://dblp.l3s…/journals/tplp/Berners-LeeCKSH08> foaf:maker <http://dblp.l3s…/Yosi\_Scharf> .** 

**<http://dblp.l3s…/conf/aaai/KagalBCW06> rdf:type swrc:inProceedings . <http://dblp.l3s…/conf/aaai/KagalBCW06> foaf:maker <http://dblp.l3s…/Tim\_Berners-Lee> .** 

**<http://dblp.l3s…/Tim\_Berners-Lee> foaf:homepage <http://www.w3.org/People/Berners-Lee/> . <http://dblp.l3s…/Tim\_Berners-Lee> foaf:name "Tim Berners-Lee" .**

 **…** 

 **…** 

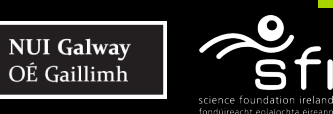

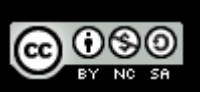

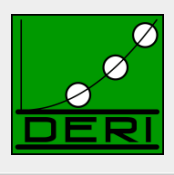

### **RDF Data online: Example – Turtle Syntax**

Digital Enterprise Research Institute www.deri.ie

#### $\Box$  DBLP Data in RDF: Triples Turtle Syntax:

**@prefix rdf: <http://www.w3.org/1999/02/22-rdf-syntax-ns#>. @prefix dcterms: <http://purl.org/dc/terms/> . @prefix foaf: <http://xmlns.com/foaf/0.1/> . @prefix xsd: <http://www.w3.org/2001/XMLSchema#> . @prefix swrc: <http://swrc.ontoware.org/ontology#> .** 

**<http://dblp.l3s…/journals/tplp/Berners-LeeCKSH08> rdf:type swrc:Article ;** 

 **dcterms:issued "2008"^^xsd:gYear ;**  foaf:maker <http://dblp.l3s.../Tim\_Berners-Lee>  **<http://dblp.l3s…/Dan\_Connolly> , <http://dblp.l3s…/Jim\_Hendler> ,** 

 **<http://dblp.l3s…/Lalana\_Kagal> ,** 

**<http://dblp.l3s…/Yosi\_Scharf> .** 

**<http://dblp.l3s…/conf/aaai/KagalBCW06> rdf:type swrc:inProceedings ;** 

foaf:maker <http://dblp.l3s.../Tim\_Berners-Lee>

**<http://dblp.l3s…/Tim\_Berners-Lee> foaf:homepage <http://www.w3.org/People/Berners-Lee/> ; foaf:name "Tim Berners-Lee" .**

Enabling networked knowledge.

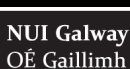

 **…** 

 **…** 

11

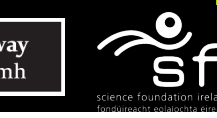

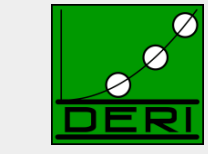

### **Linked Data: What's the point?**

Digital Enterprise Research Institute www.deri.ie

12

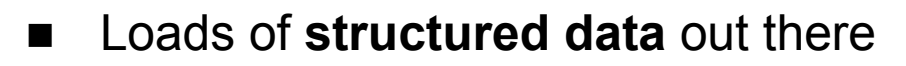

- You want to do **structured queries** on top of it ...
- SPARQL1.0 W3C Rec 15 January 2008... Now you can!
- Without exaggeration, SPARQL is probably a not too small a part of the LOD success story! … at least an important building block

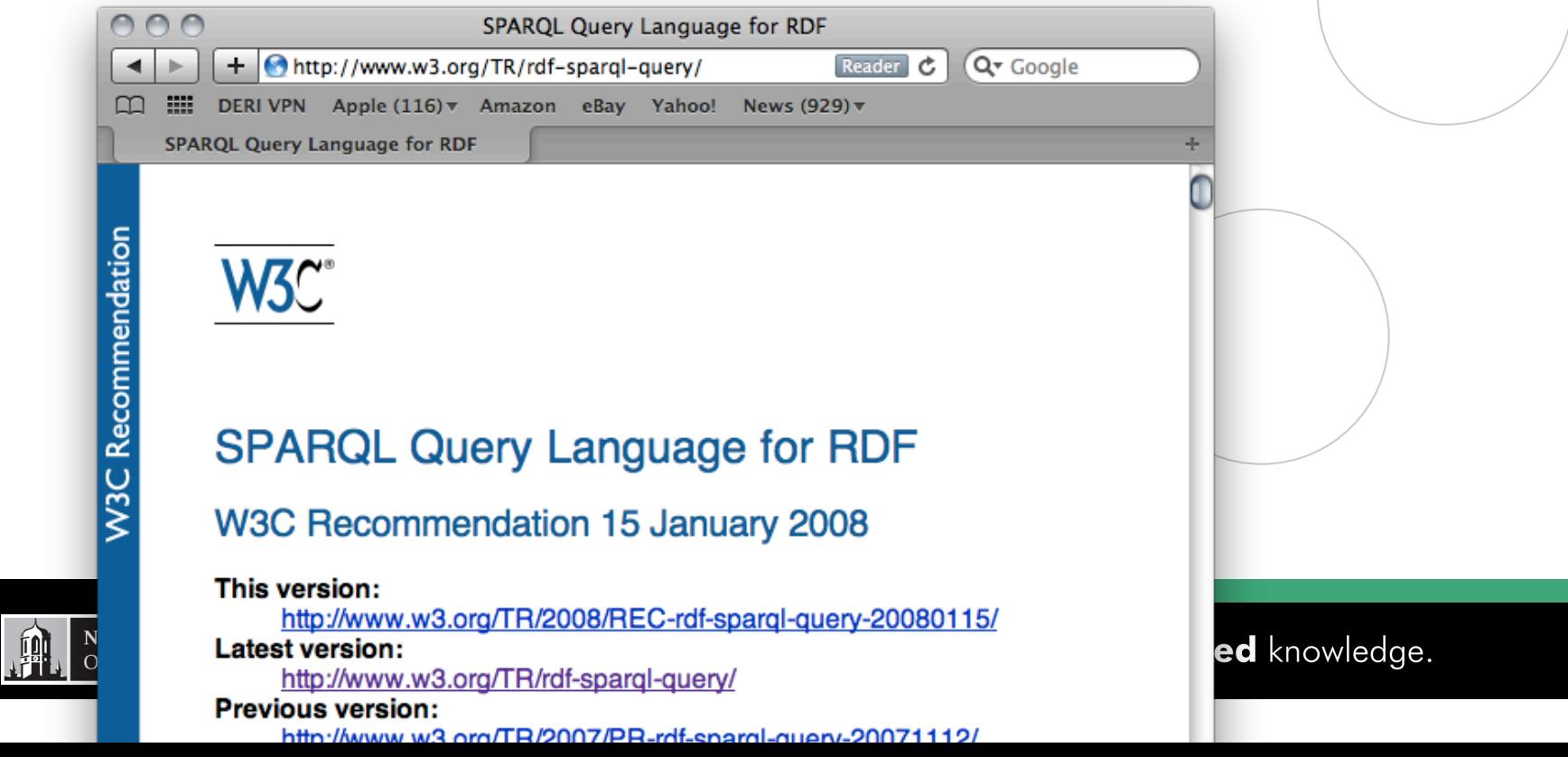

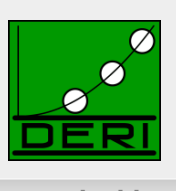

## **How can I query that data? SPARQL**

Digital Enterprise Research Institute www.deri.ie

Basic graph pattern matching  $\sim$  Conjunctive queries

### Example:

### *"Give me all documents by Tim Berners-Lee"*

PREFIX foaf: <http://xmlns.com/foaf/0.1/>

**Basic Graph Pattern (BGP)** *… set of RDF triples with variables in S,P,O , e.g.:*  SELECT ?D

FROM <**http://dblp.l3s.de/…/authors/Tim\_Berners-Lee**>

{?D foaf:maker <**http://dblp.l3s.de/…/authors/Tim\_Berners-Lee**>} **WHERE** 

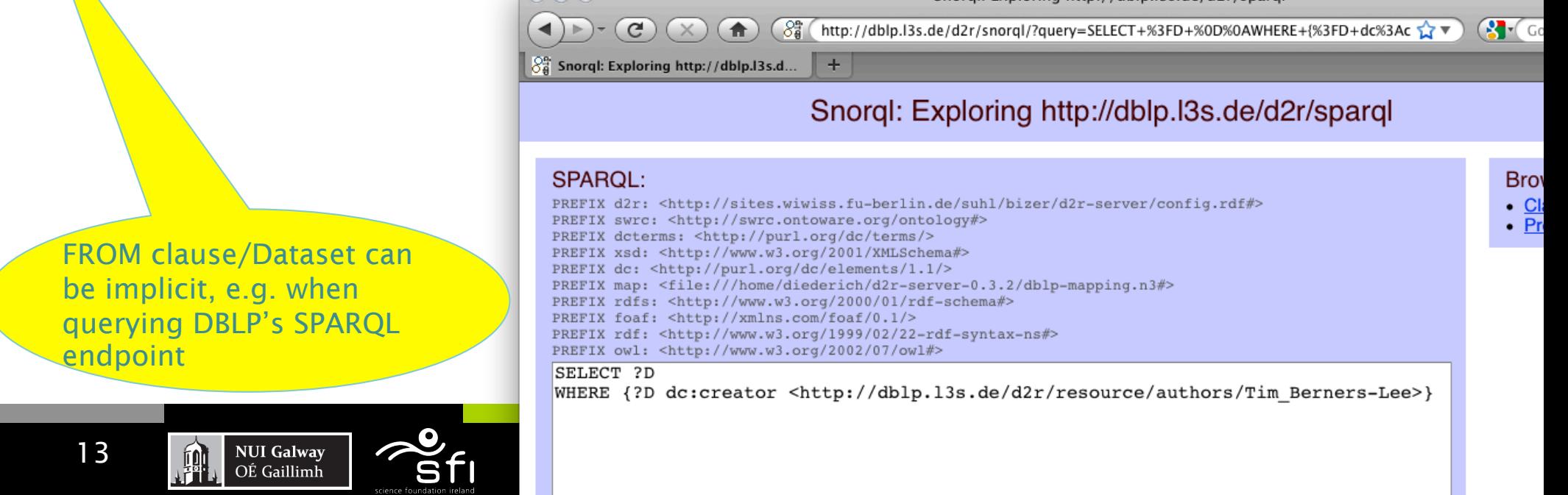

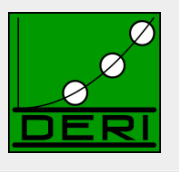

Sporgi: Exploring http://dbip.135.de/d/r/spargi

## **How can I query that data? SPARQL**

Digital Enterprise Research Institute www.deri.ie

```
Basic graph pattern matching ~ Conjunctive queries
```

```
Example: 
"Give me all names of co-authors of Tim Berners-Lee"
```

```
PREFIX foaf: <http://xmlns.com/foaf/0.1/>
SELECT ?N 
SELECT ?N 
WHERE { [ foaf:maker <http://dblp.l3s.de/…/authors/Tim_Berners-Lee>,
h [ foaf:name ?N ] ] . }
```
- **Blank nodes in Queries play a** *similar* **role as (non-distinguished) variables.**
- • **Turtle style shortcuts are allowed (***a bit extreme here, admittedly***)**

Link

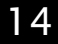

**NUI Galway** 

OÉ Gaillimh

## **More complex patterns in SPARQL 1.0**

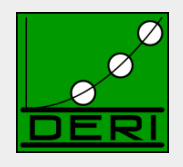

Digital Enterprise Research Institute www.deri.ie

- **UNION**
- **OPTIONAL**
- **FILTER**

15

- **Querying named GRAPHs**
- Solution Modifiers (ordering, slicing/dicing results)
- ... plus some non-trivial combinations of these

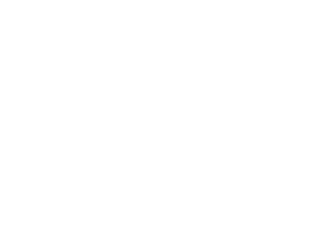

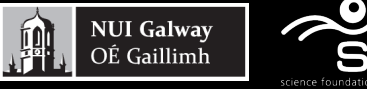

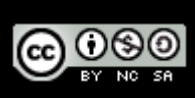

## **UNIONs of conjunctive queries…**

Digital Enterprise Research Institute www.deri.ie

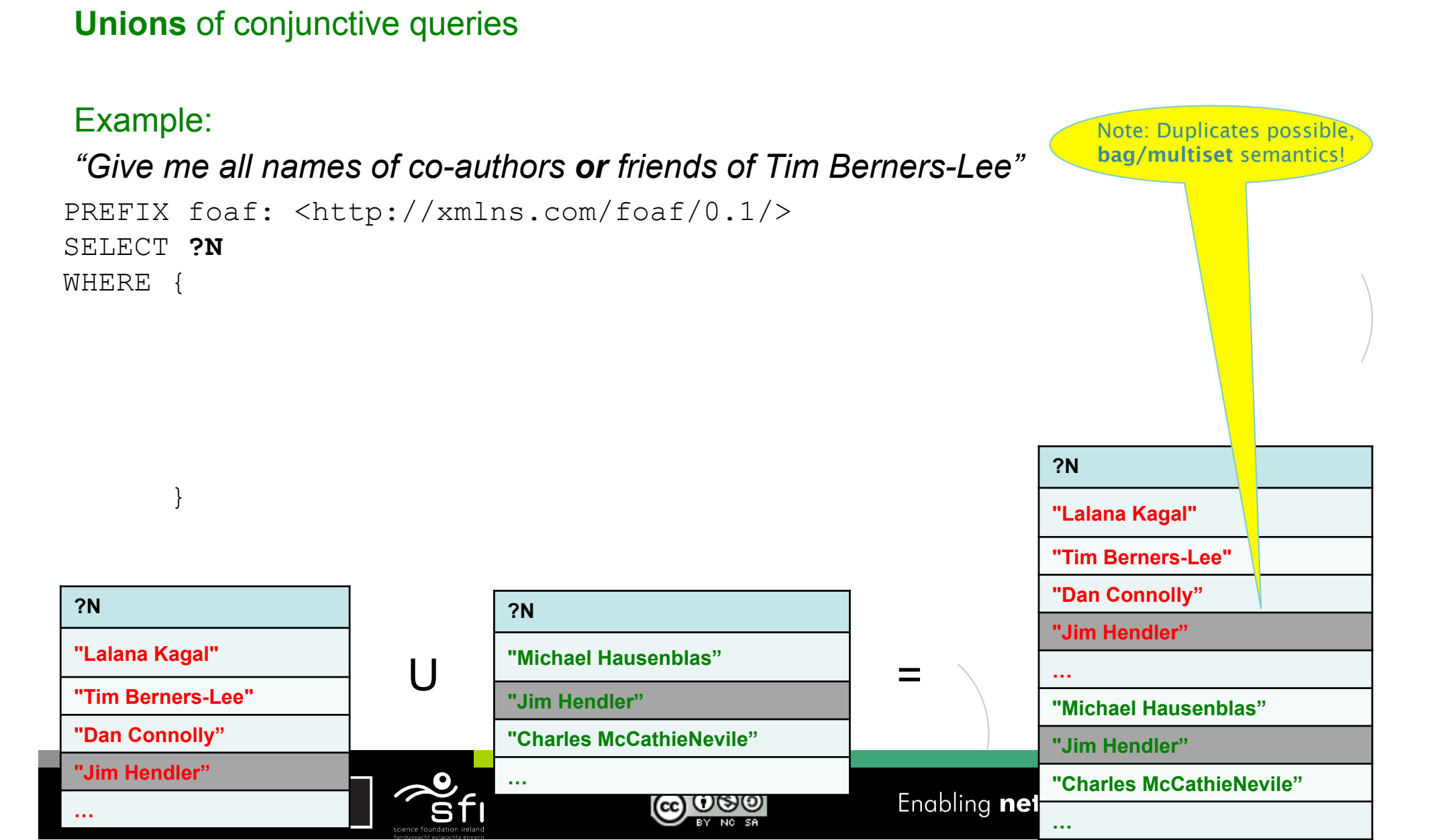

### **UNIONs of conjunctive queries…**

**…** 

Digital Enterprise Research Institute www.deri.ie

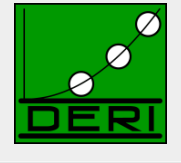

#### **Avoid Duplicates: keyword DISTINCT**

#### Example:

17

**…** 

**"Jim Hendler"** 

```
PREFIX foaf: <http://xmlns.com/foaf/0.1/> 
SELECT DISTINCT ?N 
WHERE { 
         { [ foaf:maker <http://dblp.l3s.de/…/authors/Tim_Berners-Lee>, 
                           \lceil foaf:name ?N \rceil \rceil . }
         UNION 
         { <http://www.w3.org/People/Berners-Lee/card#i> foaf:knows ?F . 
            ?F foaf:name ?N } 
 } 
"Give me all names of co-authors or friends of Tim Berners-Lee" 
?N 
"Lalana Kagal" 
"Tim Berners-Lee" 
"Dan Connolly" 
                               ?N 
                               "Michael Hausenblas" 
                               "Jim Hendler" 
                               "Charles McCathieNevile" 
                        U = 
                                                                      ?N 
                                                                      "Lalana Kagal" 
                                                                      "Tim Berners-Lee" 
                                                                      "Dan Connolly" 
                                                                      "Jim Hendler" 
                                                                      … 
                                                                      "Michael Hausenblas" 
                                                                      "Charles McCathieNevile"
```
(cc) ပာ(၂၀

#### **Enabling networked Knowledge.**

## **UNIONs of conjunctive queries…**

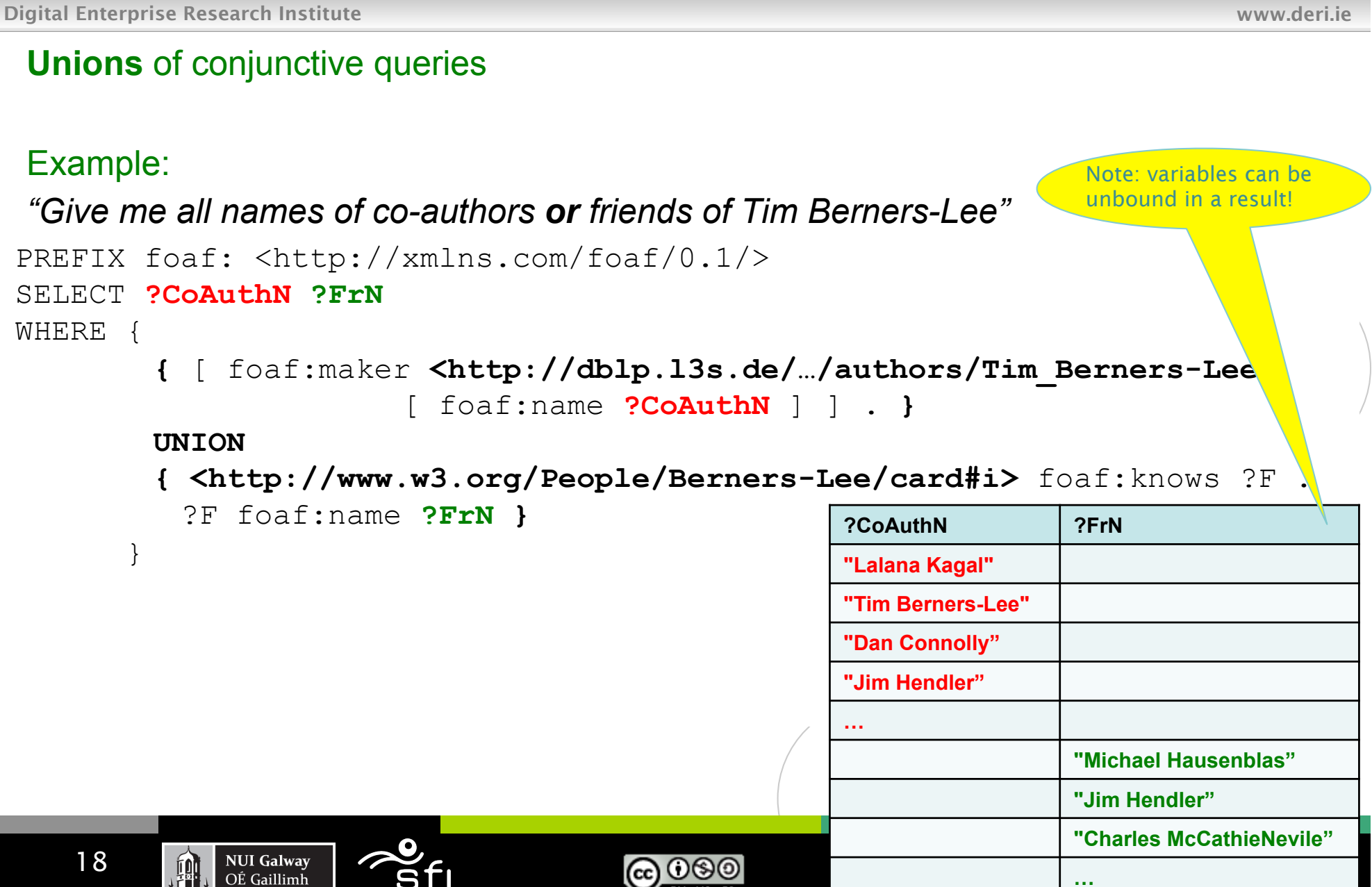

### **OPTIONAL query parts**

Digital Enterprise Research Institute www.deri.ie

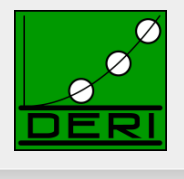

#### **Optional parts in queries (Left Outer Join)**

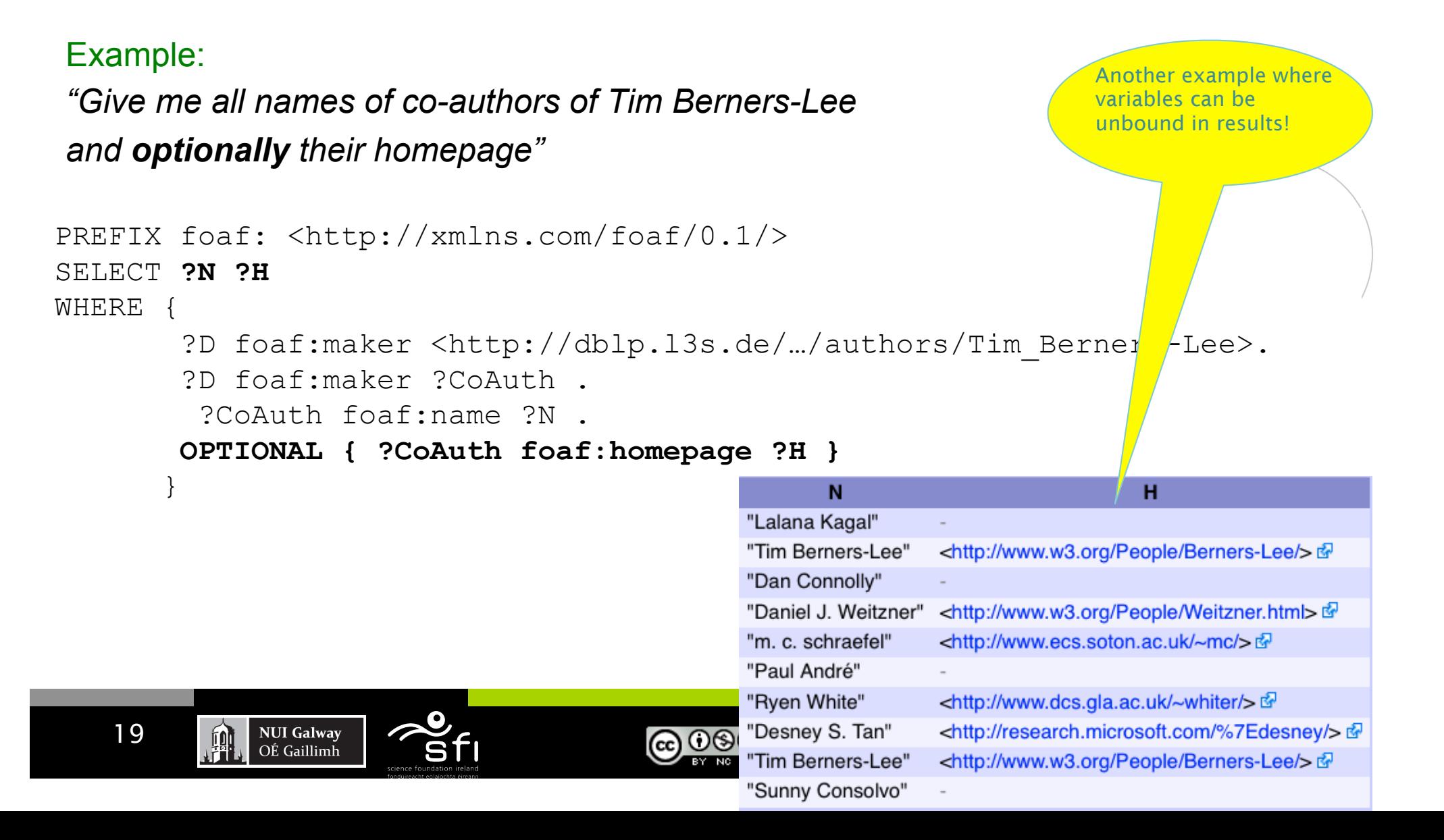

## **FILTERING out query results**

Digital Enterprise Research Institute www.deri.ie

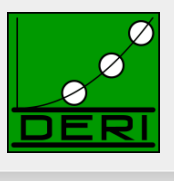

**FILTERs** allow to specify FILTER conditions on patterns

#### Example:

*"Give me all names of co-authors of Tim Berners-Lee* 

*and whose homepage starts with http://www.w3…" different from Tim B.-L. himself"*

```
PREFIX foaf: <http://xmlns.com/foaf/0.1/> 
SELECT ?N ?H 
WHERE { 
         ?D foaf:maker <http://dblp.l3s.de/…/authors/Tim_Berners-Lee>. 
         ?D foaf:maker ?CoAuth . 
         ?CoAuth foaf:name ?N . 
         ?CoAuth foaf:homepage ?H .
FILTER( regex( str(?H) , "^http://www.w3" ) &&
 } 
?CoAuth != <http://dblp.l3s.de/…/authors/Tim_Berners-Lee> ) 
 } 
                                    N
                                                                 н
                            "Daniel J. Weitzner" <http://www.w3.org/People/Weitzner.html> &
                            "Daniel J. Weitzner" <http://www.w3.org/People/Weitzner.html> &
                            "Daniel J. Weitzner" <http://www.w3.org/People/Weitzner.html> &
                            "Daniel J. Weitzner" <http://www.w3.org/People/Weitzner.html> &
   20 NUI Galway
         興
                            "Daniel J. Weitzner" <http://www.w3.org/People/Weitzner.html> &
            OÉ Gaillimh
                            "Daniel J. Weitzner" <http://www.w3.org/People/Weitzner.html>
```
## **FILTERING out query results**

Hoope C. Volonell

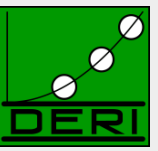

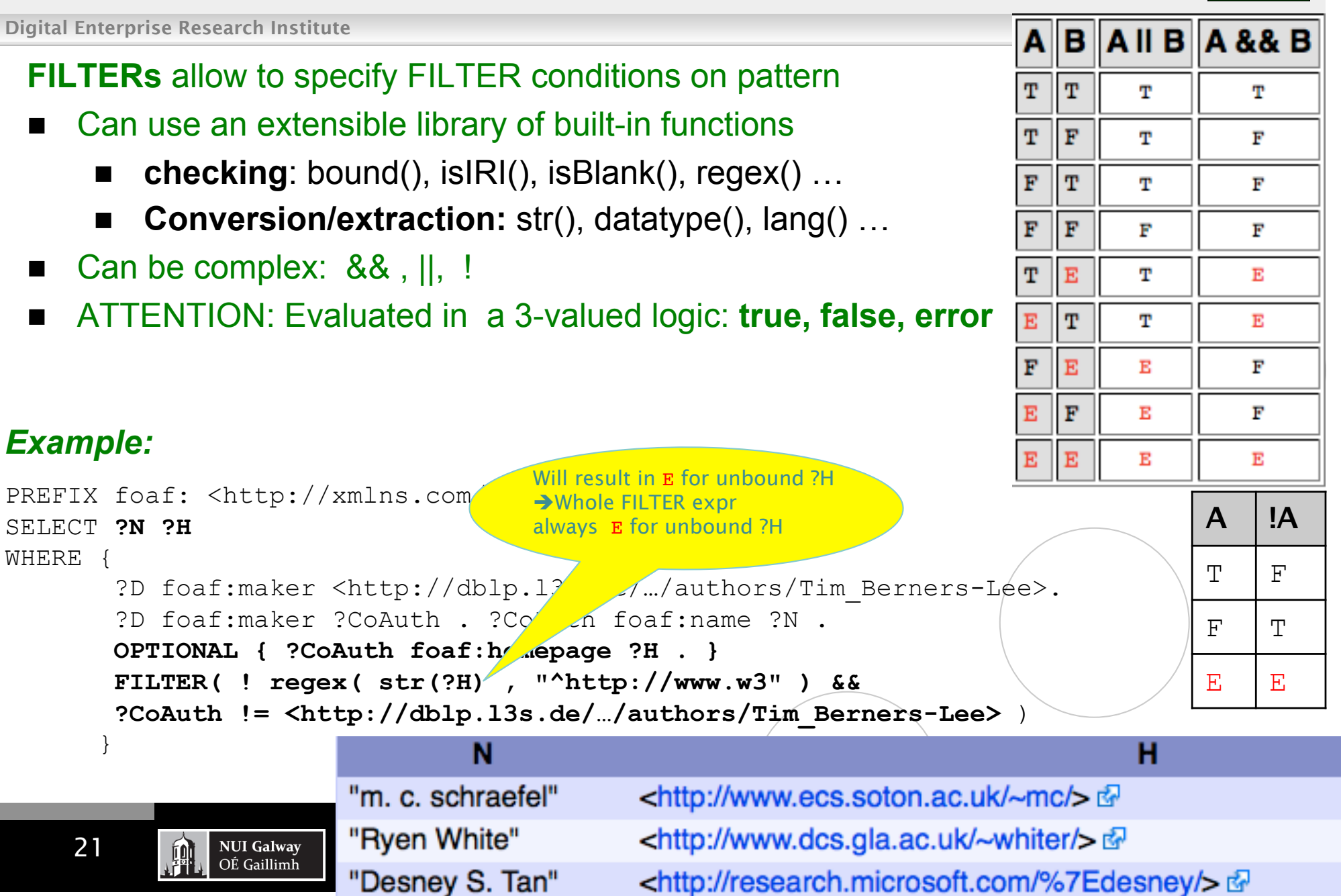

أأأتر والمسر المعرم وبالمامال ويتلقطه

### **FILTERING out query results**

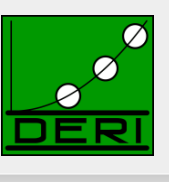

**ATTENTION: FILTERS can NOT assign/create new values...** 

```
PREFIX ex: <http://example.org/> 
SELECT ?Item ?NewP 
WHERE { ?Item ex:price ?Pr FILTER (?NewP = ?Pr + 10 )
                                                      Non-safe variable in
```
FILTERs are considered unbound. The Filter will just always result in E **→ Result always empty** 

Enabling networked knowledge.

■ Obviously, common query languages like SQL can do this...

SELECT Item, Price+10 AS NewPrice FROM Table

… FILTER in SPARQL is like WHERE in SQL, but SPARQL1.0 doesn't have AS

**NUI Galway** 

OÉ Gaillimh

# Querying named GRAPHs

Digital Enterprise Research Institute www.deri.ie

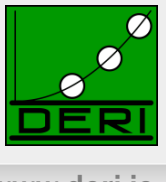

 *Find me people who have been involved with at least three ISWC or ESWC conference events. (from SPARQL endpoint at data.semanticweb.org)* 

SELECT ?person WHERE {

 **GRAPH** ?g1 { ?person a foaf:Person } **GRAPH** ?g2 { ?person a foaf:Person } **GRAPH** ?g3 { ?person a foaf:Person } FILTER(?q1  $!=$  ?q2 && ?q1  $!=$  ?q3 && ?d2  $!=$  ?q3) . }

Enabling networked knowledge.

- The GRAPH ?g construct allows a pattern to match against one of the named graphs in the RDF dataset. The URI of the matching graph is bound to ?g (or whatever variable was actually used).
- The FILTER assures that we're finding a person who occurs in three *distinct* graphs.

**NUI Galway** OÉ Gaillimh

# Slicing and Dicing results

Digital Enterprise Research Institute www.deri.ie

**NUI Galway** 

OÉ Gaillimh

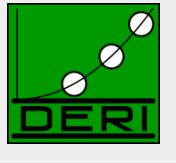

### **Solution Modifiers** DISTINCT ORDER BY □ LIMIT/OFFSET **Example:** SELECT **DISTINCT** ?person WHERE { GRAPH ?g1 { ?person a foaf:Person } GRAPH ?g2 { ?person a foaf:Person } GRAPH ?g3 { ?person a foaf:Person } FILTER(?q1  $!=$  ?q2 && ?q1  $!=$  ?q3 && ? $q2$   $!=$  ?q3) . } **ORDER BY ?person LIMIT 10**  Link

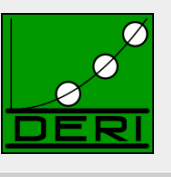

### ASC, DESC, ORDER BY Expressions

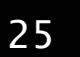

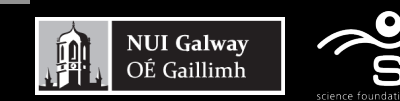

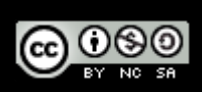

# More complex query examples 1/2

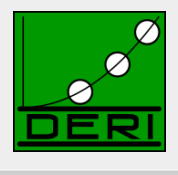

Digital Enterprise Research Institute www.deri.ie

### "IF-THEN-ELSE"

 *"Give me the names of persons, if it exists, otherwise the nicknames, if it exists, otherwise the labels"* 

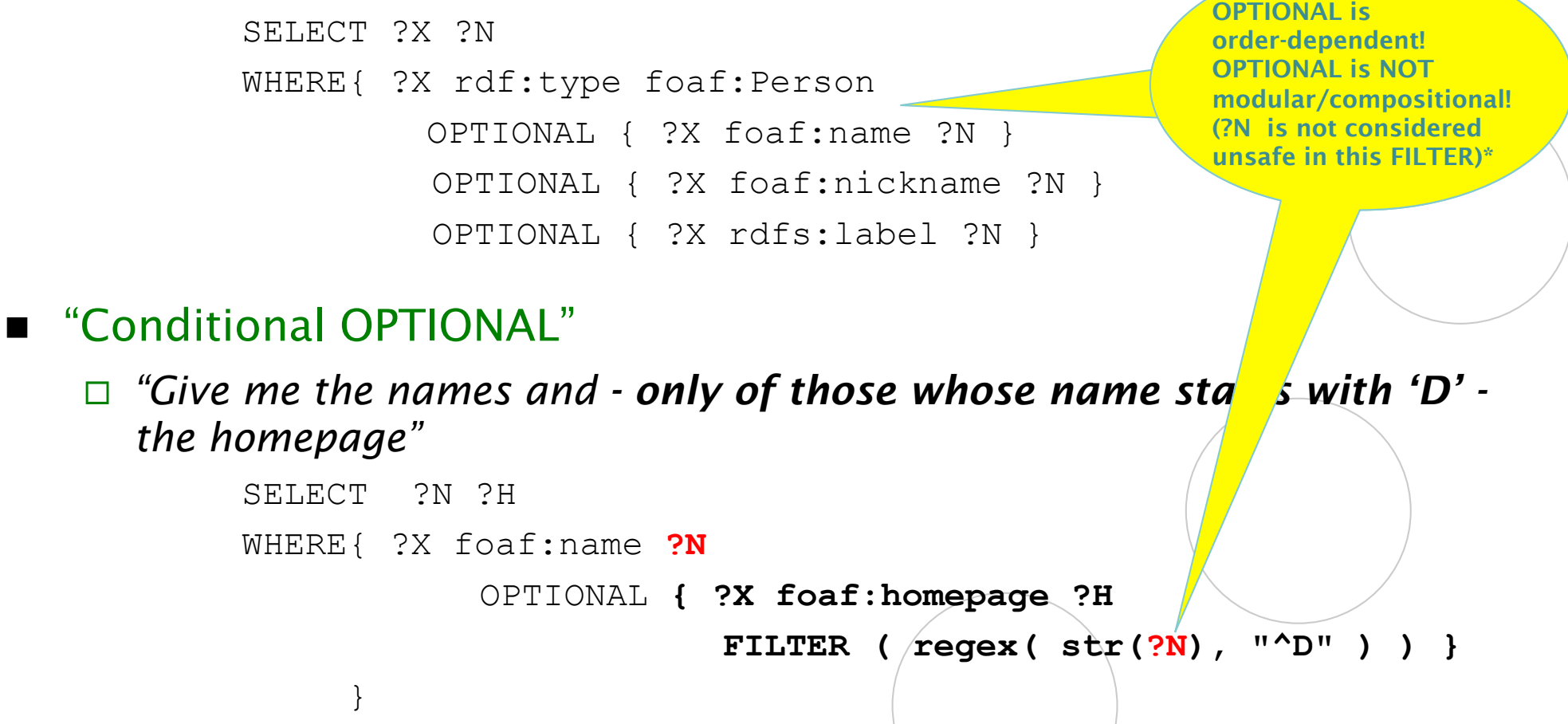

<mark> $\cdot$  achieved by rewriting.</mark> •Non-compositionality raised some eyebrows… [Angles&Gutierrez, 2008] showed that compositional semantics can be

# More complex query examples 2/2

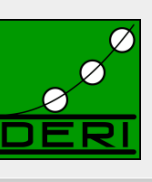

Digital Enterprise Research Institute www.deri.ie

### **Negation**

- *"Give me all Persons without a homepage"*
- □ Option 1: by combination of OPTIONAL and FILTER(!bound(...))

```
SELECT ?X 
WHERE{ ?X rdf:type foaf:Person 
          OPTIONAL { ?X foaf:homepage ?H } 
        FILTER( !bound( ?H ) ) }
```
□ Option 2: by even weirder combination of OPTIONAL with GRAPH queries…

```
SELECT ?X 
WHERE{ ?X rdf:type foaf:Person 
          OPTIONAL { ?X foaf:homepage ?H } 
       GRAPH boundcheck.ttl \{?H : is : unbound \}
```
*where the aux. graph boundcheck.ttl contains the single triple* [] :is :unboud.

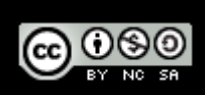

## Constructing Graphs

### Construct new graphs:

*"everybody knows their co-authors"* 

### CONSTRUCT { ?X foaf:knows ?Y } WHERE{ ?D foaf:maker ?X, ?Y . FILTER(  $?X$  !=  $?Y$  ) }

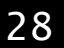

**NUI Galway** 

OÉ Gaillimh

珊

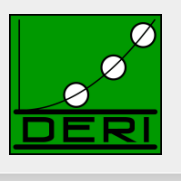

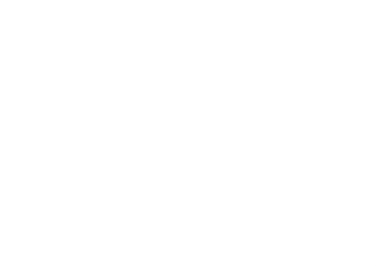

## Constructing Graphs

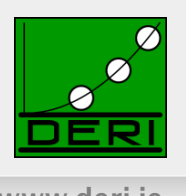

- Map between ontologies:
- E.g. for expressing complex ontology mappings between  $F \odot AF$  and  $S \odot C$
- "an sioc:name of a sioc:User is a foaf:nick"

Actually, expressible in new OWL2 ( but not in OWL1):

**foaf:nick owl:propertyChainAxiom (foaf:holdsAccount sioc:name)** 

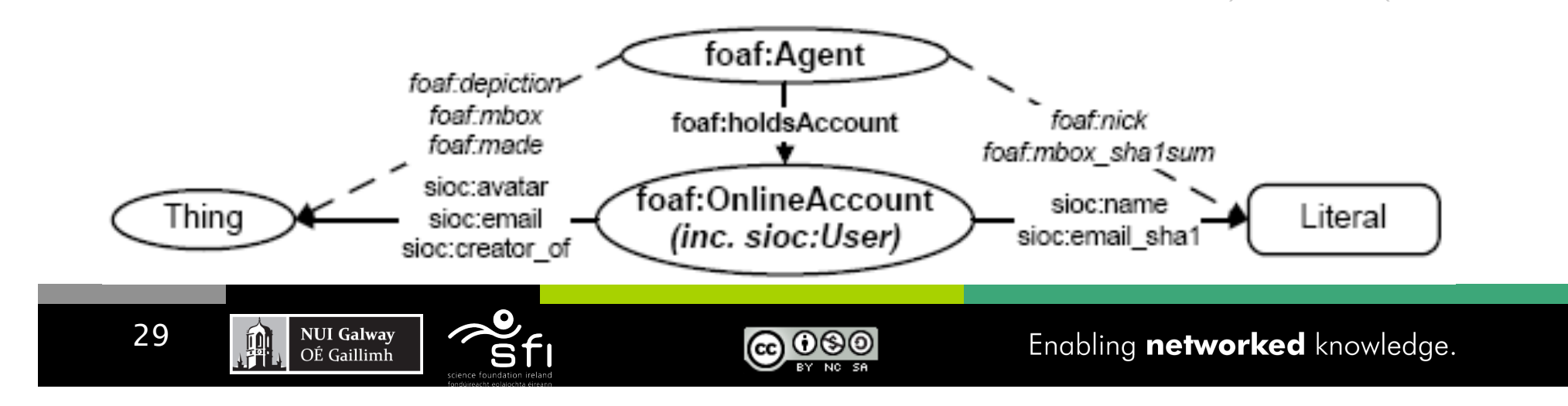

## Constructing Graphs

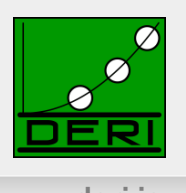

### **Limitations**

□ Again, no assignment, creation of values

– How to concatenate first name and last name?

- No aggregation (e.g. COUNT, SUM, …):
	- How to create a graph that has publication count per person for DBI<sub>P2</sub>
	- No RDFS/OWL inference (so combining mappings in RDFS/OWL with queries in SPARQL not possible)

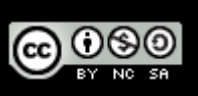

# SPARQL1.0 Formal Semantics

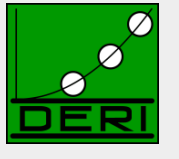

- *Graph patterns:* 
	- BGPs
	- *P1 P2*
	- *P* FILTER *R*
	- *P1* UNION *P2*
	- *P1* OPTIONAL *P2*

### **Semantics**

*eval(D(G), graph pattern)* … D is a dataset,

```
 G is the "active graph"
```
recursively defined for all graph patterns in Section 12.5 of

http://www.w3.org/TR/rdf-sparql-query/

Spec. semantics is a bit hard to read …

31

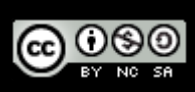

### Formal Semantics á la [Perez et al. 2006]

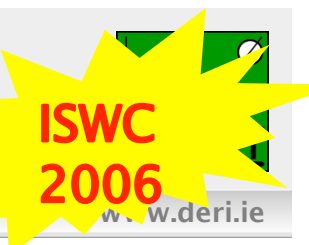

Easier to explain… let's steal from that here and explain the diffs:

#### **Definition 1:**

Digital Enterprise Research Institute

The evaluation of the BGP P over a graph G, denoted by eval(P,G), is the set of all mappings  $\mu$  such that:

 $dom(\mu)$  is exactly the set of variables occurring in P

 $\mu(P)$ ⊆*G* 

#### Example Graph:

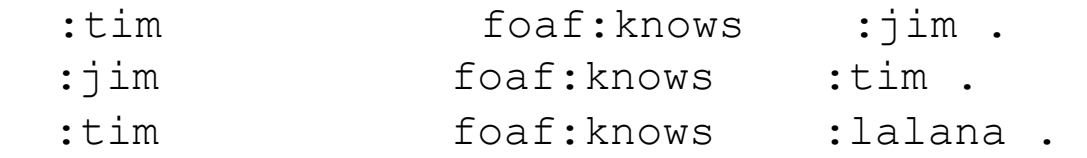

#### Example Pattern:

32

 $P = \{ ?X \text{ foaf: knows } ?Y \}.$ 

**NUI Galway** 

OÉ Gaillimh

eval(P,G) = {  $\mu I = \{ 2x \rightarrow : \text{tim } , 2y \rightarrow : \text{jim } } , \mu Z = \{ 2x \rightarrow : \text{jim } , 2y \rightarrow : \text{tim } } \},$  $\mu$ 3 = { ?x  $\rightarrow$  :tim , ?y  $\rightarrow$  :lalana }

ക്ര

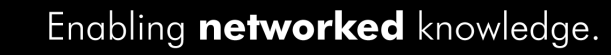

# Algebra á la [Perez et al. 2006]

Digital Enterprise Research Institute www.deri.ie

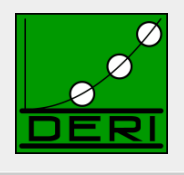

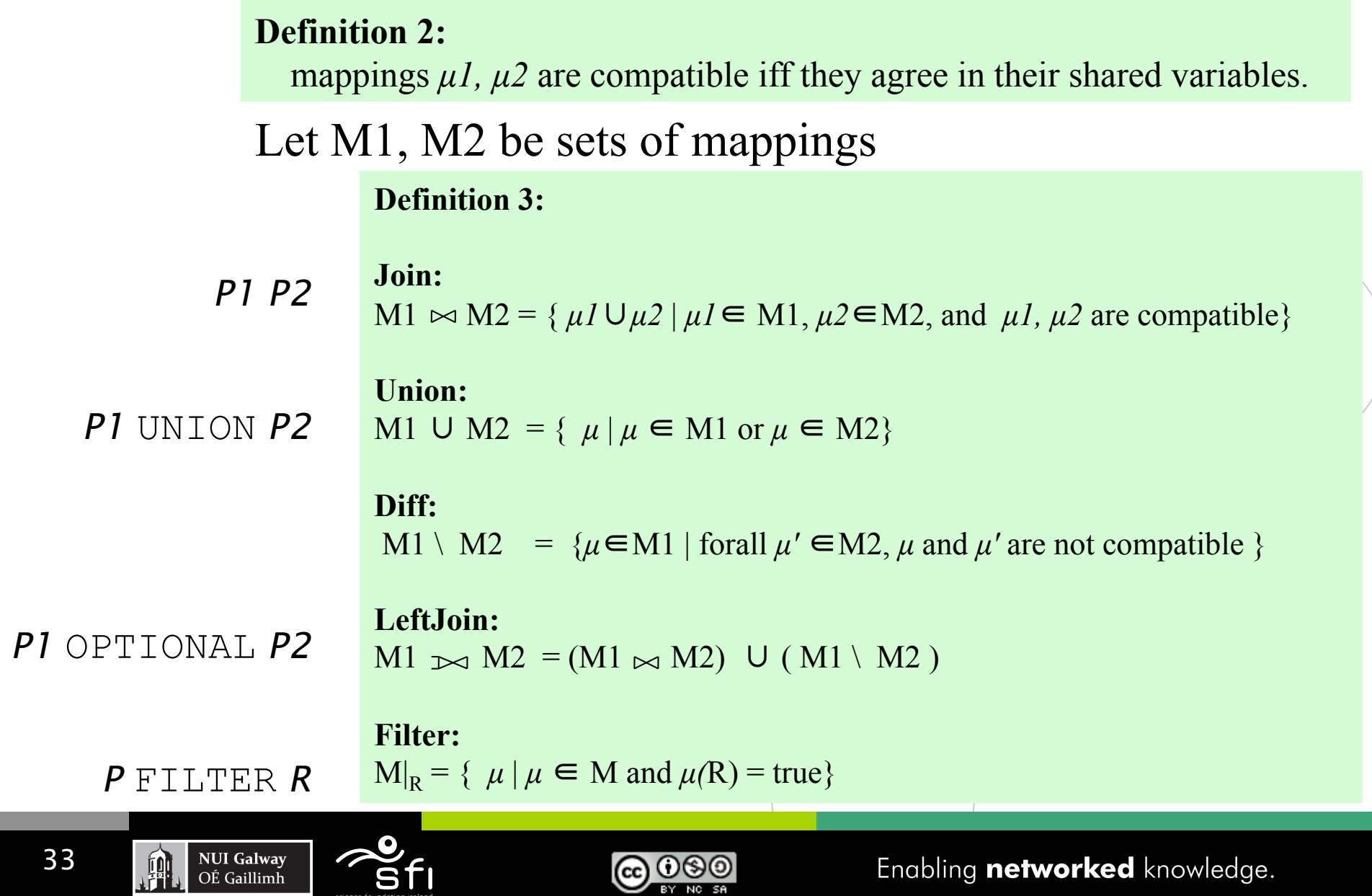

### Semantics full as per [Perez et al.2006]

Digital Enterprise Research Institute www.deri.ie

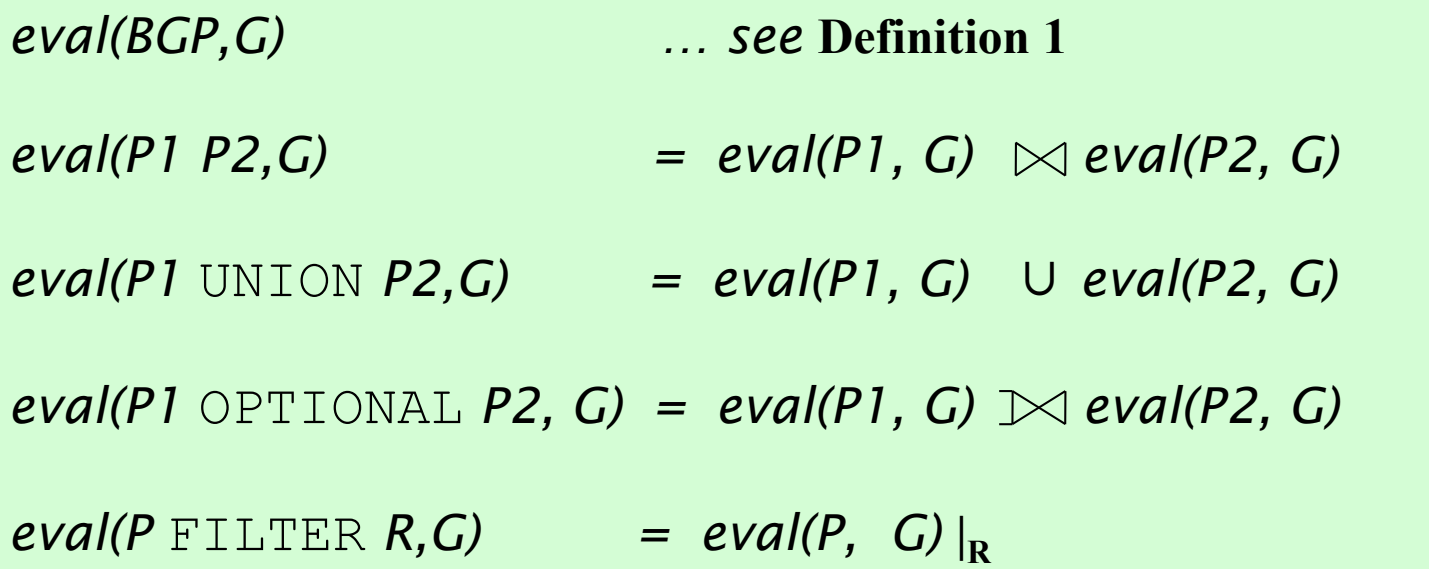

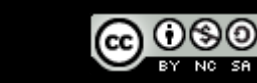

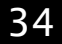

NUI Galway<br>OÉ Gaillimh

**Alian** 

### *ISSUE 1)* Recall from before: **SPARQL allows duplicates !**

Digital Enterprise Research Institute www.deri.ie

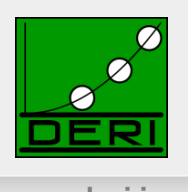

#### **Unions** of conjunctive queries

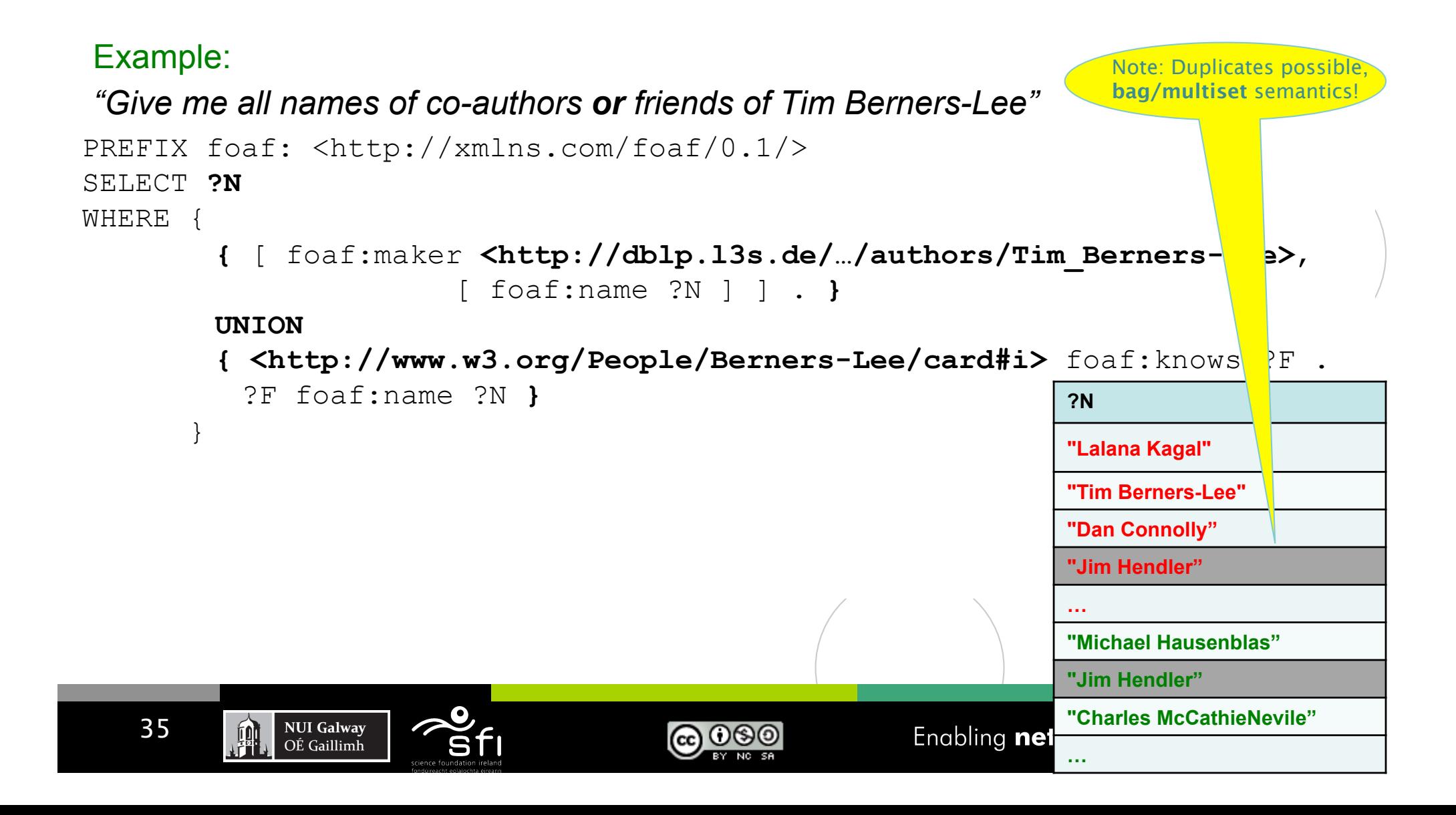

### *ISSUE 2)* Recall from before: **FILTERS can make OPTIONAL non-compositional!**

Digital Enterprise Research Institute www.deri.ie

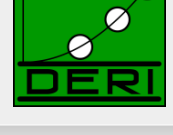

### "Conditional OPTIONAL"

 *"Give me the names and only of those whose name starts with 'D' the homepage"*  OPTIONAL is NOT

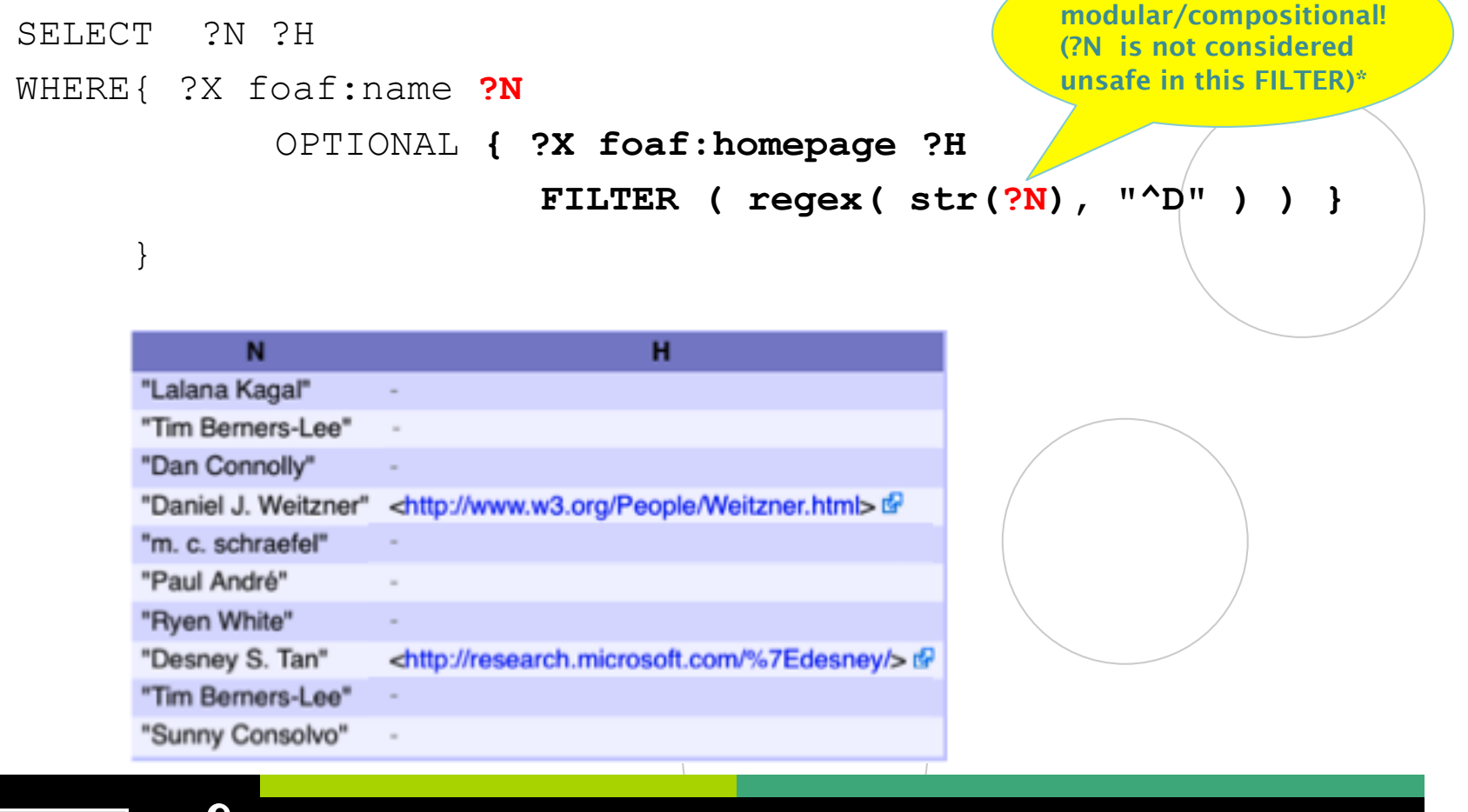

Enabling networked knowledge.

播

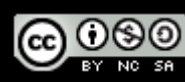
### Adapting [Perez et al. 2006]

Digital Enterprise Research Institute www.deri.ie

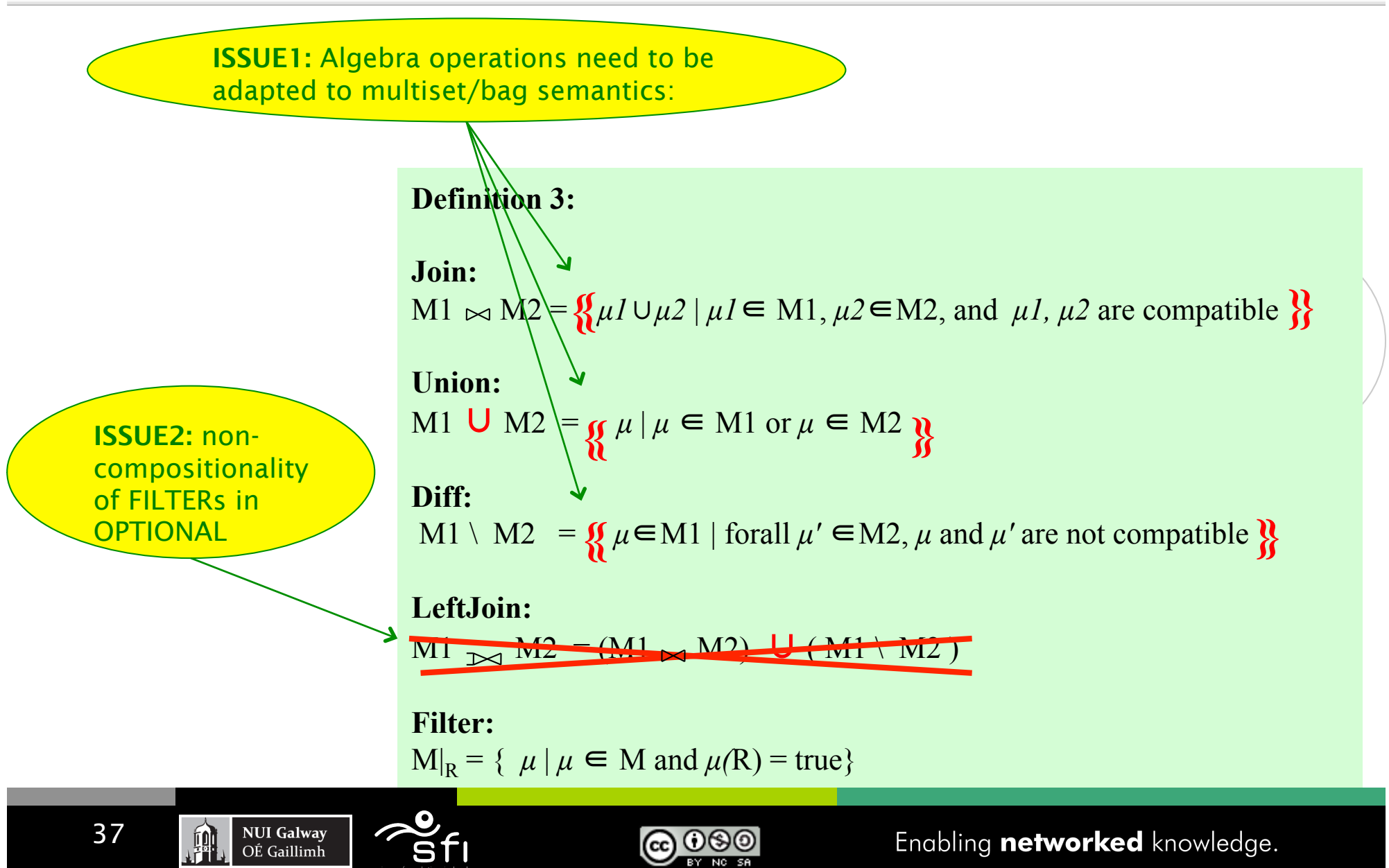

## Semantics as per SPARQL1.0 spec:

Digital Enterprise Research Institute www.deri.ie

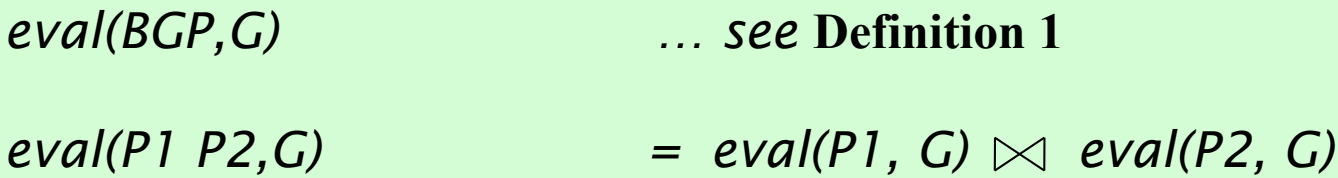

*eval(P1* UNION *P2,G) = eval(P1, G)* ∪ *eval(P2, G)* 

 $eval(P \text{ FILTER } R, G)$  =  $eval(P, G)|_R$ 

*eval(P1* OPTIONAL {*P2* FILTER *R*} *, G) consists of all* μ such that*:* 

 $\mu = \mu$  1 ∪  $\mu$  2, such that

**NUI Galway** 

OÉ Gaillimh

- $\mu$  1  $\epsilon$  eval(P1,G) and  $\mu$  2  $\epsilon$  eval(P2,G) are compatible and  $\mu$  (R) = true, or
- $\mu \in eval(PI, G)$  and there is no compatible  $\mu$  2  $\in$  eval(P2,G) for  $\mu$ , or
- 3.  $\mu \in \text{eval}(P1, G)$  and for any compatible  $\mu$  2  $\in$  eval(P2,G),  $\mu$   $\cup$   $\mu$  2 does not satisfy R.

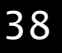

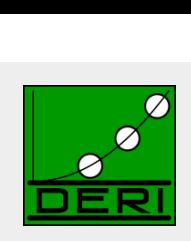

#### Academic works around SPARQL

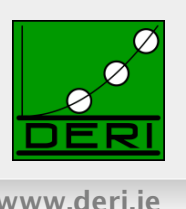

#### **SPARQL semantics**

 $\Box$  [Perez et al. 2006] (pre-dates the spec) [Perez et al. 2009]

#### ■ SPARQL equivalences

- $\Box$  also in [Perez et al. 2006], [Perez et al. 2009]
- □ More in [Schmidt et al. 2010]
- SPARQL expressivity
	- $\Box$  Reducible to datalog with negation [Polleres 2007]
	- Other way around also works [Angles &Gutierrez 2008]
- **Proposed Extensions**

**NUI Galway** 

OÉ Gaillimh

- Aggregates [Polleres et al. 2007]
- □ Property Paths [Alkhateeb et al. 2009], [Perez et al. 2008]

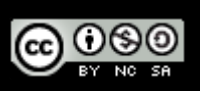

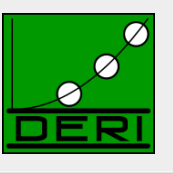

Digital Enterprise Research Institute www.deri.ie

# SPARQL1.1

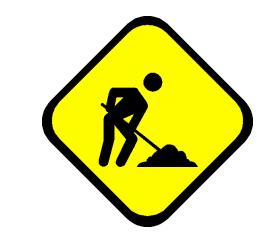

*WG might still change some of the syntax/semantics definitions presented here based on community input* 

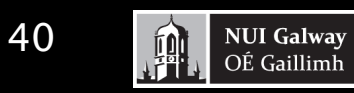

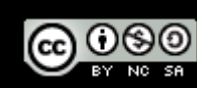

# This is where SPARQL1.1 starts

Digital Enterprise Research Institute www.deri.ie

- Missing common feature requirements in existing implementations or requested urgently by the community:
	- □ Assignment/Project Expressions
	- □ Aggregate functions (SUM, AVG, MIN, MAX, COUNT, ...)
	- $\square$  Subqueries
	- $\Box$  Property paths
		- complaint: SPARQL1.0 isn't quite a "graph" query language
- Ease of use:
	- □ Why is **Negation** "hidden" in SPARQL1.0?
- Interplay with other SW standards:
	- SPARQL1.0 only defined for simple RDF entailment
	- $\Box$  Other Entailment regimes missing:
		- RDF(S), OWL

**NUI Galway** 

OÉ Gaillimh

- OWL2
- RIF

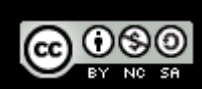

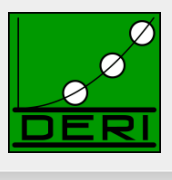

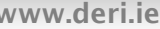

# Goals of SPARQL1.1

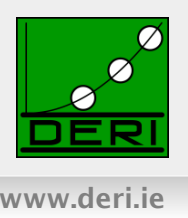

- Per charter (http://www.w3.org/2009/05/sparql-phase-II-charter.html)
	- $\Box$  "The scope of this charter is to extend SPARQL technology to include some of the features that the community has identified as both desirable and important for interoperability **based on** experience with the initial version of the standard."
- → No inclusion of new features that still require research
- → Upwards compatible with SPARQL1.0
- → The name SPARQL1.1 shall indicate an incremental change rather than any fundamental changes.

**NUI Galway** 

OÉ Gaillimh

# Goals of SPARQL1.1

#### List of agreed features:

#### Additions to the Query Language:

- $\Box$  Project Expressions
- □ Aggregate functions
- $\square$  Subqueries
- □ Negation
- Property Paths *(time permitting)*
- Extend the function library *(time permitting)*
- Basic federated Queries *(time permitting)*
- Entailment *(time permitting)*
- SPARQL Update
	- $\Box$  Full Update language
	- plus simple RESTful update methods for RDF graphs (HTTP methods)

#### ■ Service Description

- Method for discovering a SPARQL endpoint's capabilities
- $\Box$  Summary of its data

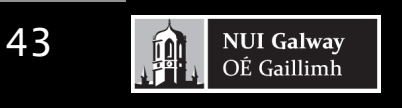

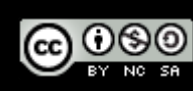

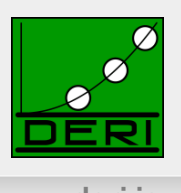

*We will focus on these in today's Tutorial* 

### Part 1: new query features

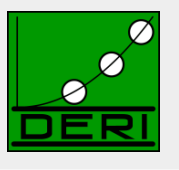

- **Project Expressions**
- **Aggregate functions**
- **Subqueries**
- **Negation**

44

**Property Paths** 

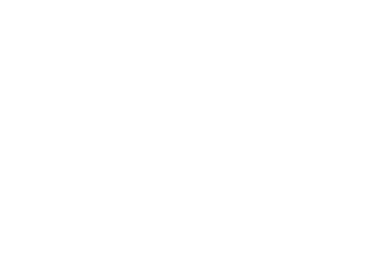

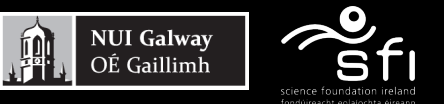

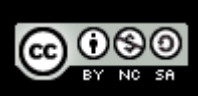

### Project Expressions

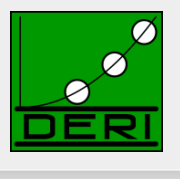

#### ■ Assignments, Creating new values...

```
PREFIX ex: <http://example.org/>
SELECT ?Item (?Pr * 1.1 AS ?NewP)
WHERE { ?Item ex:price ?Pr }
```
@prefix ex: <http://example.org/> .

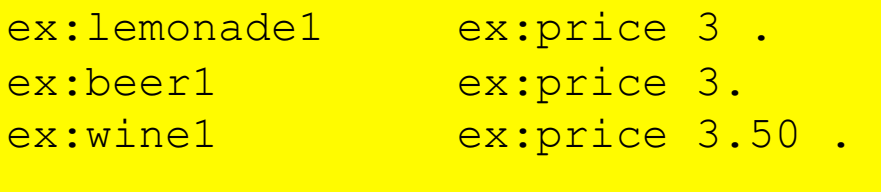

**NUI Galway** 

OÉ Gaillimh

ex:liqueur1 ex:price "n/a".

興

#### Data: Results:

Leave unbound!

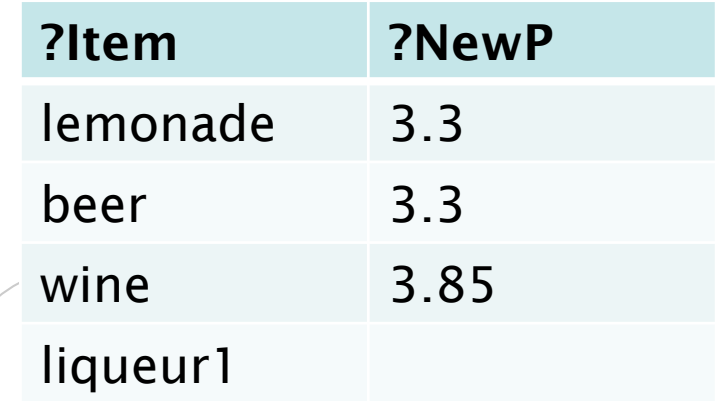

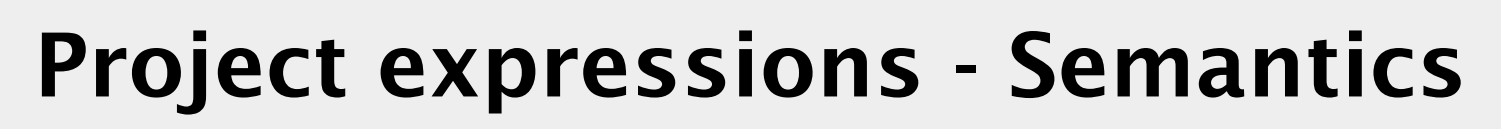

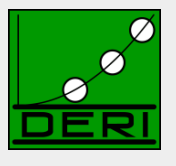

■ Assignments, Creating new values...

```
PREFIX ex: <http://example.org/> 
SELECT ?Item (?Pr * 1.1 AS ?Pr )
WHERE { ? Item ex: price ? Pr }
```
#### Semantics:

extend( $\mu$ , var, expr) =  $\mu$  if var not in dom( $\mu$ ) and eval(expr) is an error

extend( $\mu$ , var, expr) =  $\mu \cup \{var \rightarrow value \mid var \text{ not in } dom(\mu) \text{ and } value = eval(exp) \text{ is defined}\}\$ 

extend( $\mu$ , var, expr) undefined if var in dom( $\mu$ )

*For sets of solutions:* 

extend(M, var, term) = { extend( $\mu$ , var, term) |  $\mu$  in M }

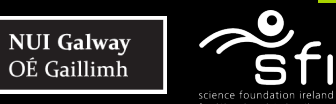

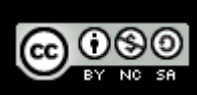

#### Aggregates

Digital Enterprise Research Institute www.deri.ie

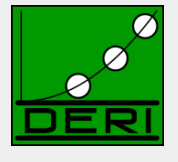

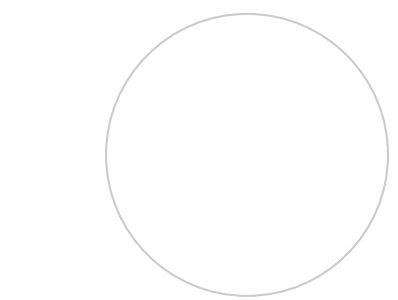

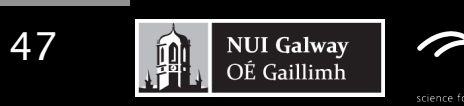

5

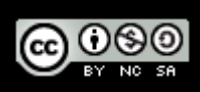

#### Aggregates

Digital Enterprise Research Institute www.deri.ie

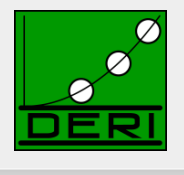

#### *"Count items"*

PREFIX ex: <http://example.org/> SELECT **(Count(?Item) AS ?C)**  WHERE { ?Item ex:price ?Pr }

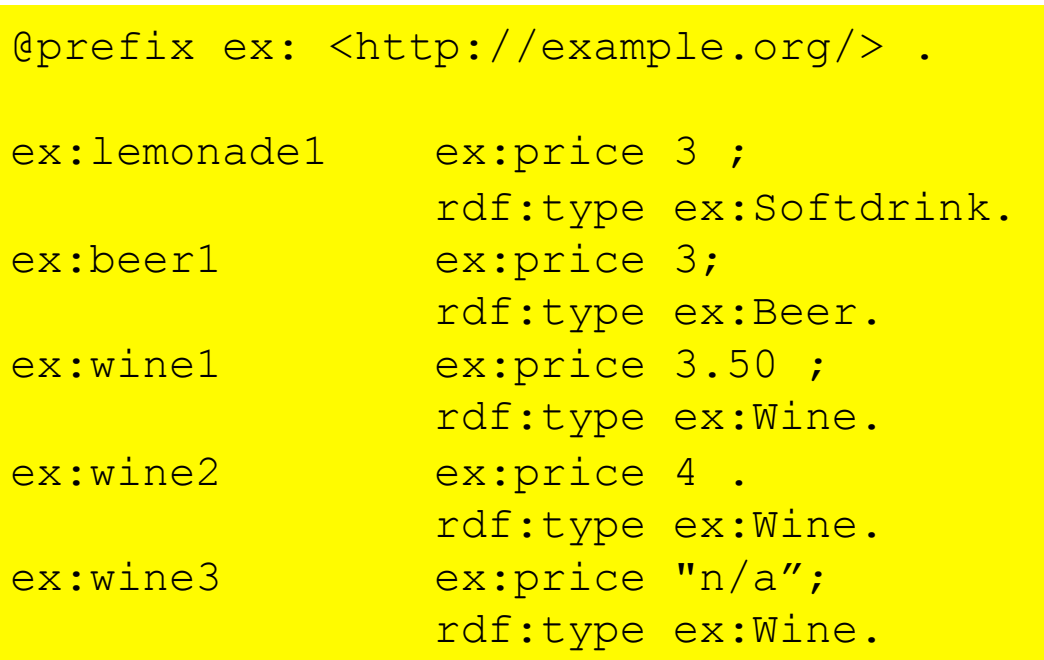

Data: Results:

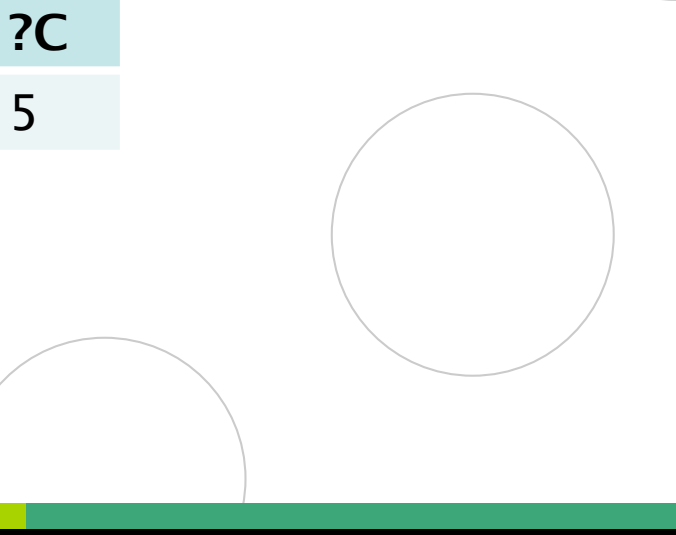

#### Aggregates

Digital Enterprise Research Institute www.deri.ie

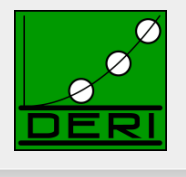

*"Count categories"* 

PREFIX ex: <http://example.org/> SELECT (Count(DISTINCT ?T) AS ?C) WHERE { ?Item rdf:type ?T }

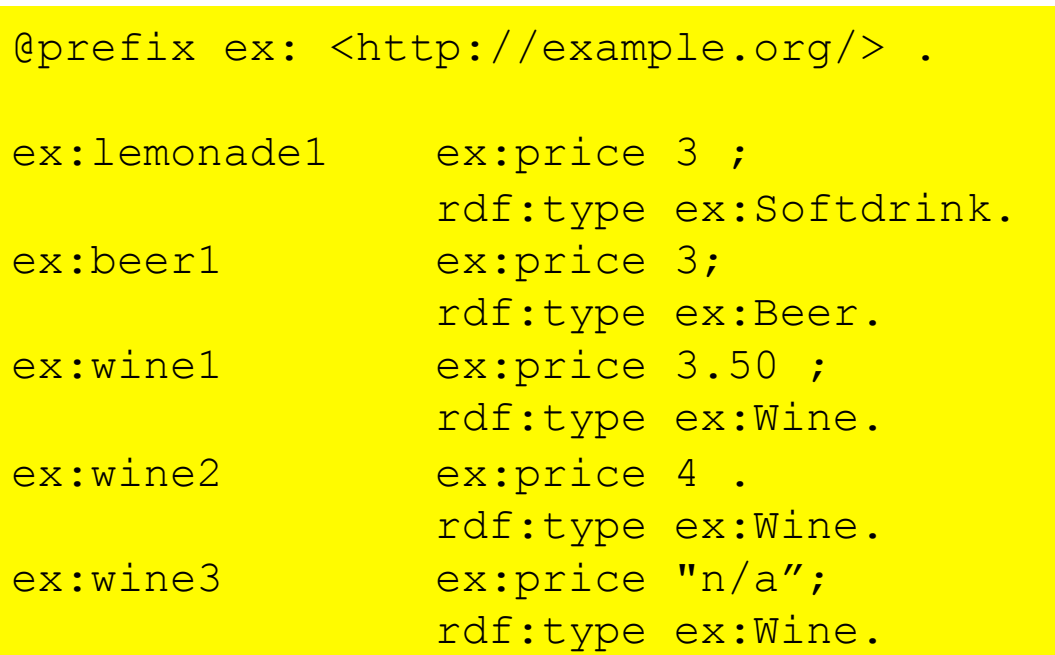

Data: Results:

?C

5 3

### Aggregates - Grouping

Digital Enterprise Research Institute www.deri.ie

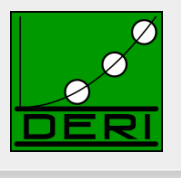

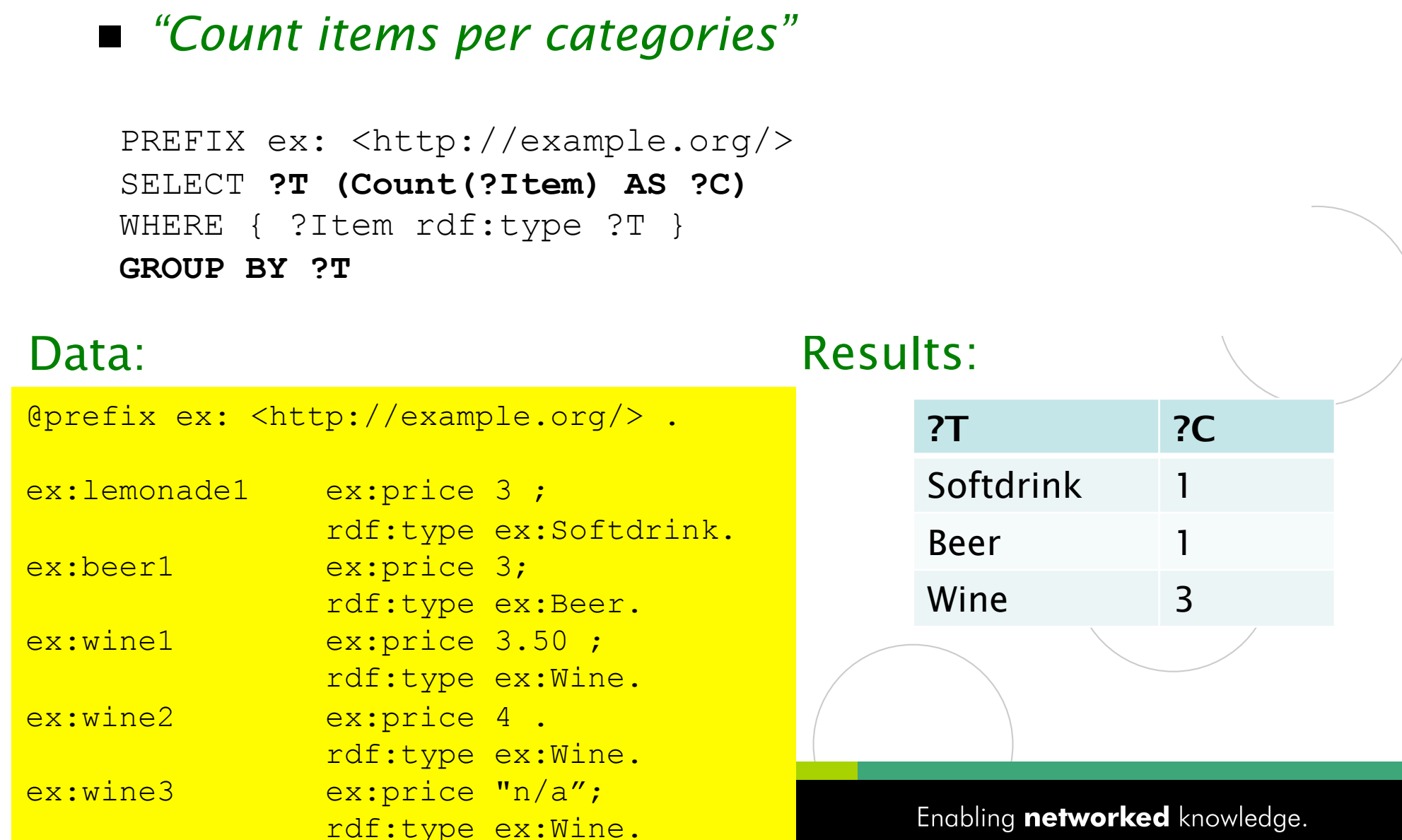

## Aggregates – Filtering Groups

Digital Enterprise Research Institute www.deri.ie

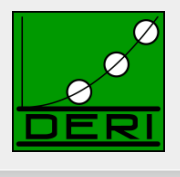

#### ■ "Count items per categories, for those categories *having more than one item"*

```
PREFIX ex: <http://example.org/> 
SELECT ?T (Count(?Item) AS ?C) 
WHERE { ?Item rdf:type ?T } 
GROUP BY ?T 
HAVING Count(?Item) > 1
```
#### Data: Results: Results: Results: Results: Results: Results: Results: Results: Results: Results: Results: Results: Results: Results: Results: Results: Results: Results: Results: Results: Results: Results: Results: Results:

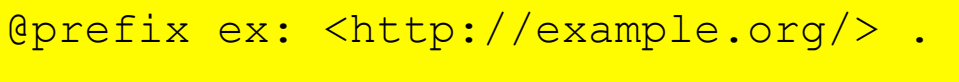

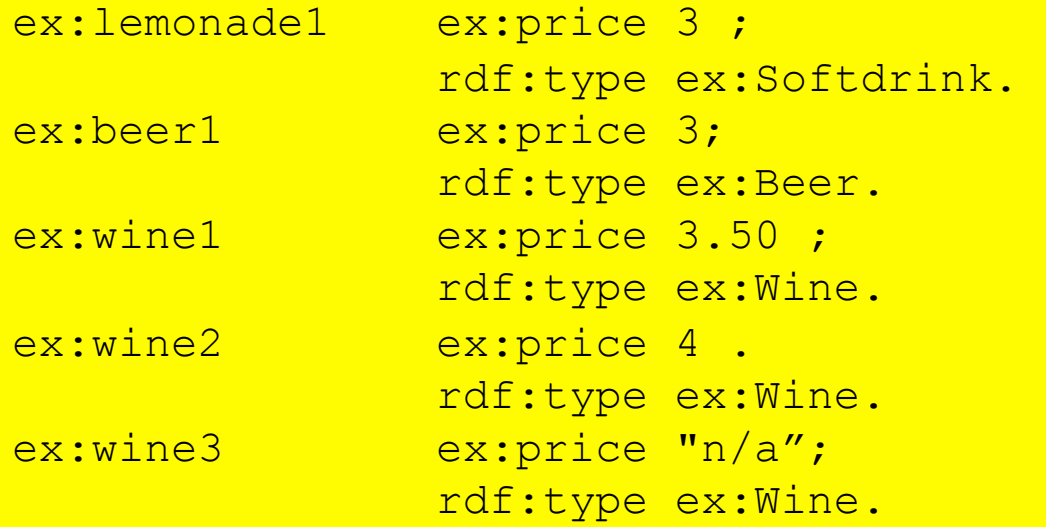

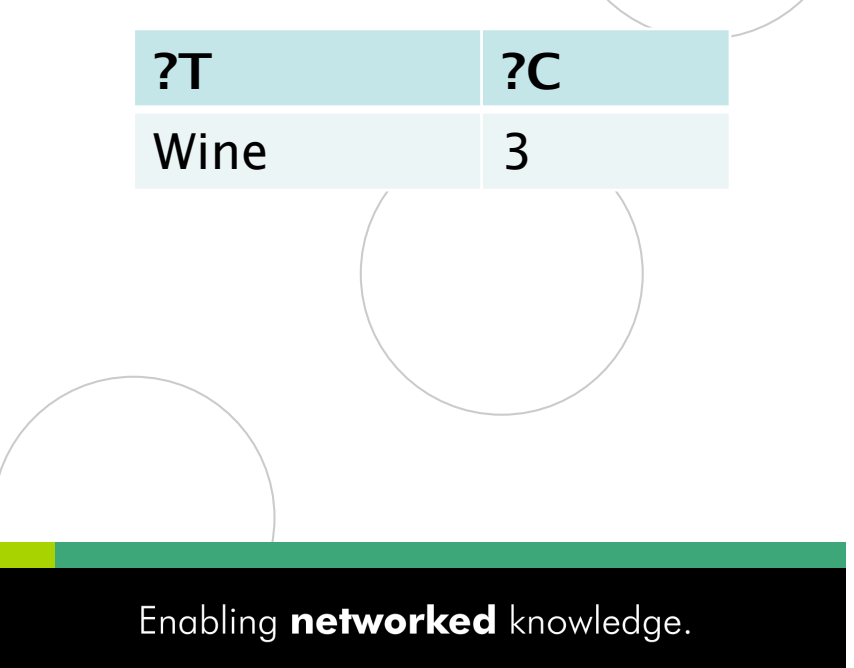

### Other Aggregates

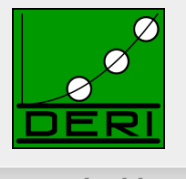

- 
- 
- 
- 
- 
- SUM *… as usual*
- AVG *… as usual*
- MIN *… as usual*
- MAX *… as usual*
- SAMPLE *We must assume the state of the SAMPLE*  $\ldots$  "pick" one non-deterministically
- GROUP\_CONCAT *… concatenate values with a designated separator string*
- 

**NUI Galway** 

OÉ Gaillimh

興

*…this list is extensible … new built-ins will need to define error-behaviour, extra-parameters (like SEPARATOR in GROUP\_CONCAT)*

#### Example SUM

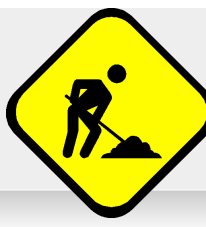

*Under discussion: WG might decide to simply ignore non-numerics in Sum/Avg, but at the moment just delecates to "+"* 

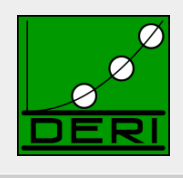

Digital Enterprise Research Institute www.deri.ie www.deri.ie www.deri.ie www.deri.ie www.deri.ie www.deri.ie

*"Sum Prices per categories"* 

SELECT **?T (Sum(IF(isNumeric(?Pr),?Pr,0) AS ?P)** WHERE { ?Item rdf:type ?T; ex:price ?Pr }  $\textbf{GROUP BY ?T}$ PREFIX ex: <http://example.org/>

@prefix ex: <http://example.org/> .

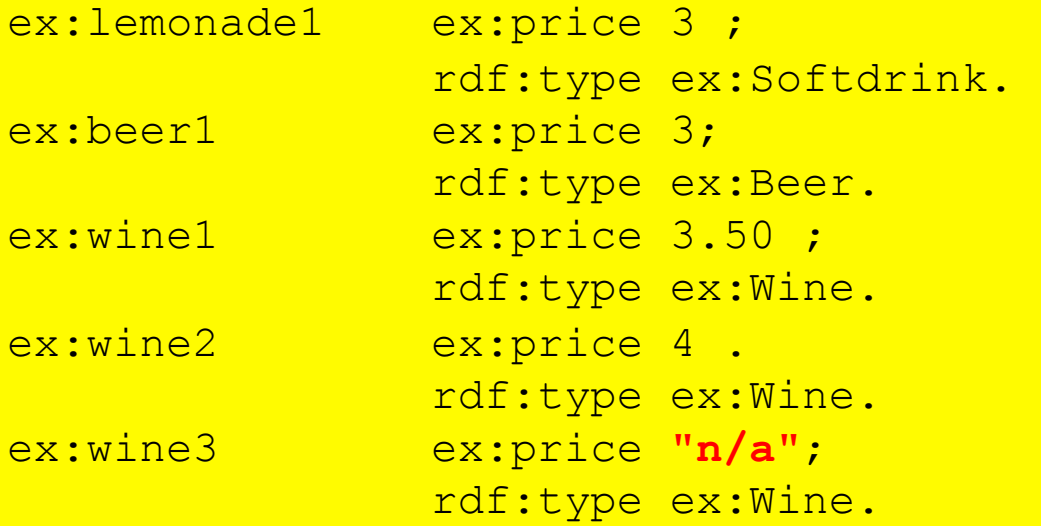

#### Data: Results:

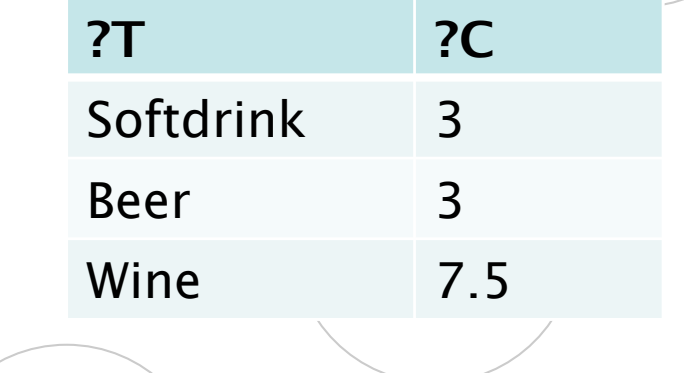

## Example GROUP\_CONCAT, SAMPLE

Digital Enterprise Research Institute www.deri.ie

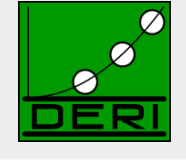

#### *"pick one sample name per person, plus a concatenated list of nicknames "*

```
PREFIX foaf: <http://xmlns.com/foaf/0.1/> 
SELECT ( SAMPLE(?N) as ?Name) 
         ( GROUP_CONCAT(?M; SEPARATOR = ", ") AS ?Nicknames ) 
WHERE { ?P a foaf: Person ;
             foaf:name ?N ; 
             foaf:nick ?M . } 
GROUP BY ?P
```
@prefix ex: <http://example.org/> . @prefix foaf: <http://xmlns.com/foaf/0.1/> .

```
ex:alice a foaf:Person; foaf:name "Alice Wonderland";
            foaf:nick "Alice", "The real Alice".
```

```
ex:bob a foaf:Person; 
        foaf:name "Robert Doe", "Robert Charles Doe", 
                   "Robert C. Doe"; 
        foaf:nick "Bob","Bobby","RobC","BobDoe".
```

```
54 
 foaf:name "Charles Charles"; 
ex:charles a foaf:Person; 
       foaf:nick "Charlie" .
```
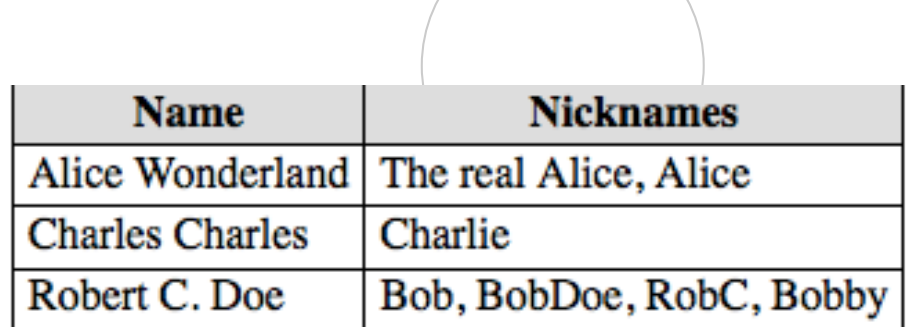

### Aggregates - Semantics

Digital Enterprise Research Institute www.deri.ie

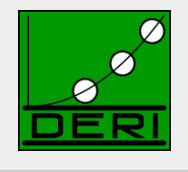

#### ■ Evaluate a list of (GROUP BY) expressions:

**ListEval(ExprList,**  $\mu$ **)** returns a list E, where  $E[i] = \mu(ExprList[i])$ 

#### Use these to partition a solution sequence:

**Group((),**  $\Omega$ **)** = { 1  $\rightarrow \Omega$  } **Group(ExprList,**  $\Omega$ **)** = { ListEval(ExprList,  $\mu$ )  $\rightarrow$  $\{ \mu' \mid \mu' \text{ in } \Omega, \text{ ListEval}(\text{ExprList}, \mu) = \text{ListEval}(\text{ExprList}, \mu') \} \mid \mu \text{ in } \Omega \}$ 

produces a *grouped solution sequence* 

**SELECT Sum(?y) AS ?Sy WHERE { :s :p ?x; :q ?y } GROUP BY ?x** 

**NUI Galway** 

OÉ Gaillimh

Assume solution sequence S = ( $\{?x\rightarrow 2, ?y\rightarrow 3\}, \{?x\rightarrow 2, ?y\rightarrow 5\}, \{?x\rightarrow 6, ?y\rightarrow 7\}$ ),

Group((?x), S) = { (2) 
$$
\rightarrow
$$
 ( {?x $\rightarrow$ 2, ?y $\rightarrow$ 3}, {?x $\rightarrow$ 2, ?y $\rightarrow$ 5}), (6)  $\rightarrow$  ( {?x $\rightarrow$ 6, ?y $\rightarrow$ 7}) }

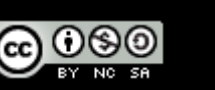

### Aggregates - Semantics

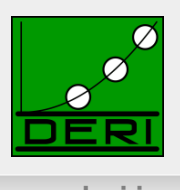

#### **Definition: Aggregation (***simplified***)**

Aggregation applies set function "func" (e.g. sum, min, max, …) to a **multiset of lists of multiset expressions** and a **grouped solution sequence**, G as produced by the Group function. It produces a single value for each key and partition for that key (key, X).

```
Aggregation(ExprList, func, G) = \{ dom(g) \rightarrow F | g in G \}where M = ListEvalE(ExprList, range(g)) F = func(M), for non-DISTINCT 
         F = func(Distinct(M)), for DISTINCT
```

$$
G = \{ (2) \rightarrow (\{?x \rightarrow 2, ?y \rightarrow 3\}, \{?x \rightarrow 2, ?y \rightarrow 3\}),(6) \rightarrow (\{?x \rightarrow 6, ?y \rightarrow 7\}) \}
$$

Aggregation(?y, Sum, G) = { $(2)$   $\rightarrow$  Sum( $(3)$ ,  $(3)$ ),  $(6)$   $\rightarrow$  Sum( $(7)$ )}  $G = \{ (2) \rightarrow (\{?x \rightarrow 2, ?y \rightarrow 3\}, \{?x \rightarrow 2, ?y \rightarrow 3\}),$ <br>  $(6) \rightarrow (\{?x \rightarrow 6, ?y \rightarrow 7\}) \}$   $\}$ <br>
Aggregation(?y, Sum, G) = {(2)  $\rightarrow$  Sum((3), (3)), (6)  $\rightarrow$  Sum = {(2)  $\rightarrow$  6 (6)  $\rightarrow$  7 }

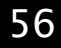

**NUI Galway** 

OÉ Gaillimh

### Aggregates - Semantics

Ommitted details on error handling and scalar Parameters like "SEPERATOR in GROUP\_CPONCAT

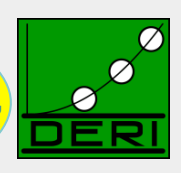

Digital Enterprise Research Institute www.deri.ie

#### **Definition: Aggregation (***simplified***)**

Aggregation applies set function "func" (e.g. sum, min, max, …) to a **multiset of lists of expressions** and a **grouped solution sequence**, G as produced by the Group function. It produces a single value for each key and partition for that key (key, X).

Aggregation(ExprList, func, G) =  $\{ dom(g) \rightarrow F | g in G \}$ where  $M = ListEvalE(ExprList, range(g))$  $F = func(M)$ , for non-DISTINCT  $F = func(Distinct(M)),$  for DISTINCT  $G = \{ (2) \rightarrow (\{?x \rightarrow 2, ?y \rightarrow 3\}, \{?x \rightarrow 2, ?y \rightarrow 5\}),$  $(6) \rightarrow (\{?x \rightarrow 6, ?y \rightarrow 7\})$ Aggregation(?y, Sum, G ) = { (2)  $\rightarrow$  Sum( (3), (5) ), (6)  $\rightarrow$  Sum( (7) ) }  $= \{ (2) \rightarrow 8 \qquad , (6) \rightarrow 7 \}$ **Aggregations** subsequently mapped back via **Extend(…)** to solution multisets **SELECT Sum(?y) AS ?Sy**   ${\tt WHERE}$  { :s :p ?x; :q ?y }  $\{ \{ ?x \rightarrow 2 \} \} \rightarrow \{ \{ ?x \rightarrow 8 \}, \{ ?x \rightarrow 6 \} \}$ **GROUP BY ?x** 57 **NUI Galway** Enabling networked knowledge. OÉ Gaillimh

#### Subqueries

Digital Enterprise Research Institute www.deri.ie

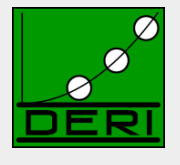

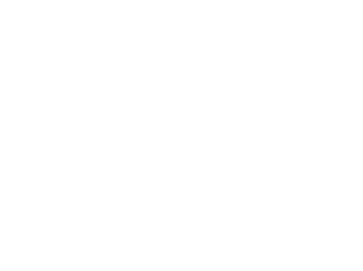

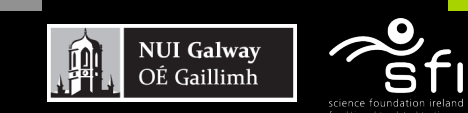

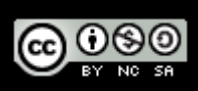

### Subqueries to realise complex mappings

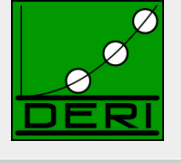

- How to concatenate first name and last name?
- Now possible without problems per subqueries!

PREFIX foaf: <http://xmlns.com/foaf/0.1/> PREFIX fn: <http://www.w3.org/2005/xpath-functions#>

CONSTRUCT{ ?P foaf:name ?FullName } WHERE {

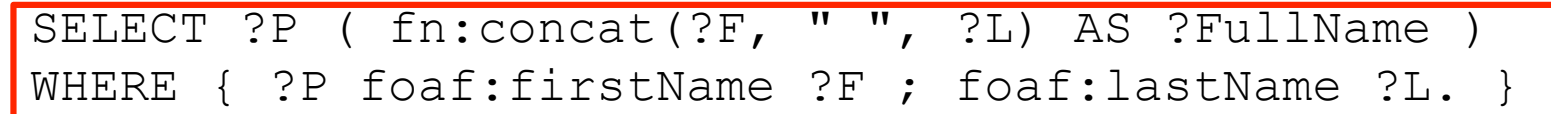

**NUI Galway** 

OÉ Gaillimh

}

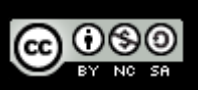

## Subqueries "Limit per resource"

Digital Enterprise Research Institute www.deri.ie

Give me all titles of papers of 10 persons who coauthored with Tim Berners-Lee

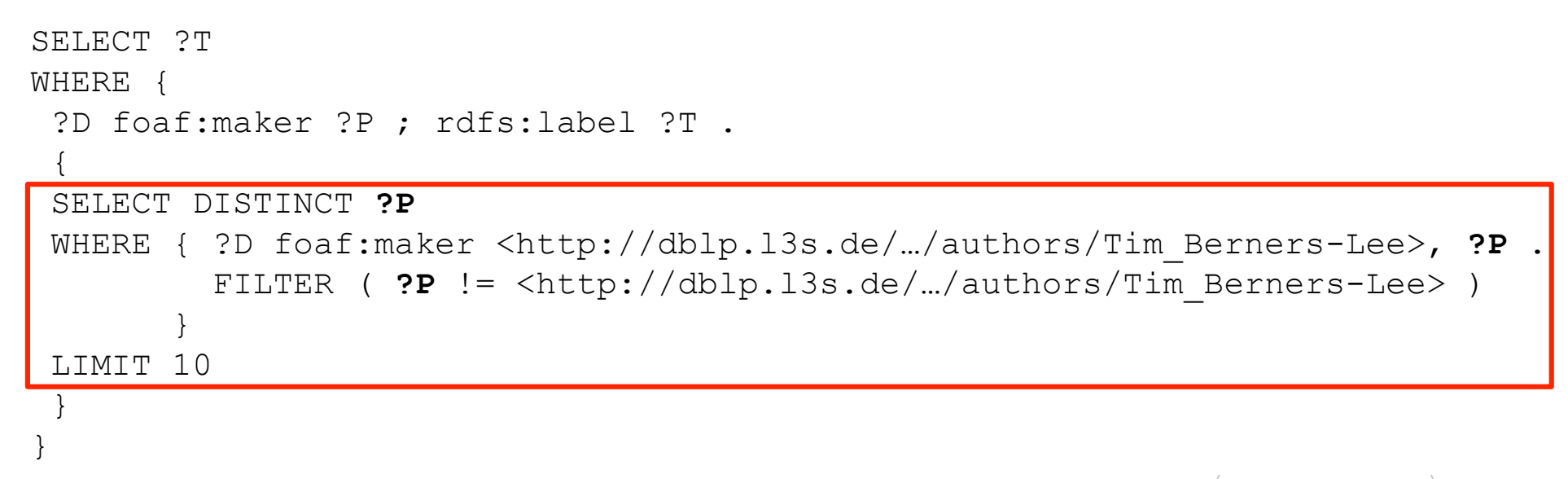

 $\Box$  Returns titles for 10 **persons**, instead of just 10 **rows** 

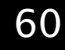

**NUI Galway** OÉ Gaillimh

### Subqueries - Semantics

Digital Enterprise Research Institute www.deri.ie

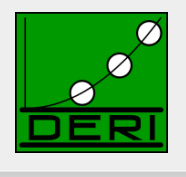

- 
- *Note: Before Solution Modifiers are applied, SPARQL semantics converts solution multisets to solution sequences*

```
SELECT ?T 
WHERE { 
  ?D foaf:maker ?P ; rdfs:label ?T . 
\frac{1}{\sqrt{2}}} 
} 
  SELECT DISTINCT ?P 
    WHERE { ?D foaf:maker <http://dblp…/Tim_Berners-Lee>, ?P . 
                FILTER ( ?P != <http://dblp…/Tim_Berners-Lee> ) 
  \begin{array}{|c|c|c|}\n\hline\n\text{ } & \text{ } & \text{ } & \text{ } \\
\hline\n\end{array} ORDER BY ?P 
    LIMIT 10 
                                                                                              eval(P,G) 
                                                                                             ToList(M) 
                                                                                      OrderBy(Ω,cond) 
                                                                                   Slice(Ω,start,length) 
                                                                                    ToMultiSet(Ω)
```
 *Subqueries require one additional algebra operator, toMultiset, which takes Sequences and returns Multisets*

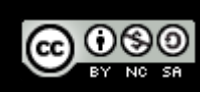

### MINUS and NOT EXISTS

Digital Enterprise Research Institute www.deri.ie

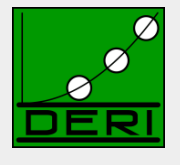

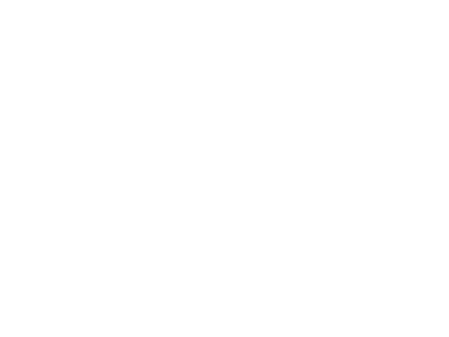

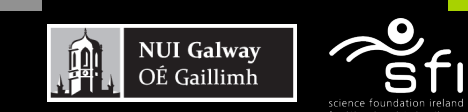

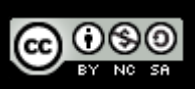

### MINUS and NOT EXISTS

Digital Enterprise Research Institute www.deri.ie

■ *Negation as failure in SPARQL1.0 is "ugly":* 

SELECT ?X SELECT ?X WHERE{ ?X rdf:type foaf:Person WHERE{ ?X rdf:type foaf:Person <code>MINUS</code> {  $?$ X foaf:homepage **?H** } ) }

#### *SPARQL1.1 has two alternatives to do the same*

*NOT EXISTS in FILTERs*

**NUI Galway** 

OÉ Gaillimh

- *detect non-existence*
- *(P1 MINUS P2 ) as a new binary operator* 
	- *Remove rows with matching bindings*
	- *only effective when P1 and P2 share variables*
- *Semantics*

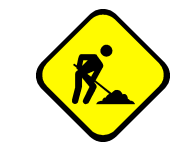

### MINUS and NOT EXISTS

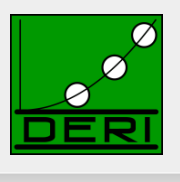

#### PREFIX ex: <http://example.org/>  $SELLECT$   $*$ WHERE{ ?S ?P ?O **FILTER( NOT EXISTS** { ex:a ex:b ex:c } **)** } **MINUS** { ex:a ex:b ex:c } } ■ May have different results, e.g.:

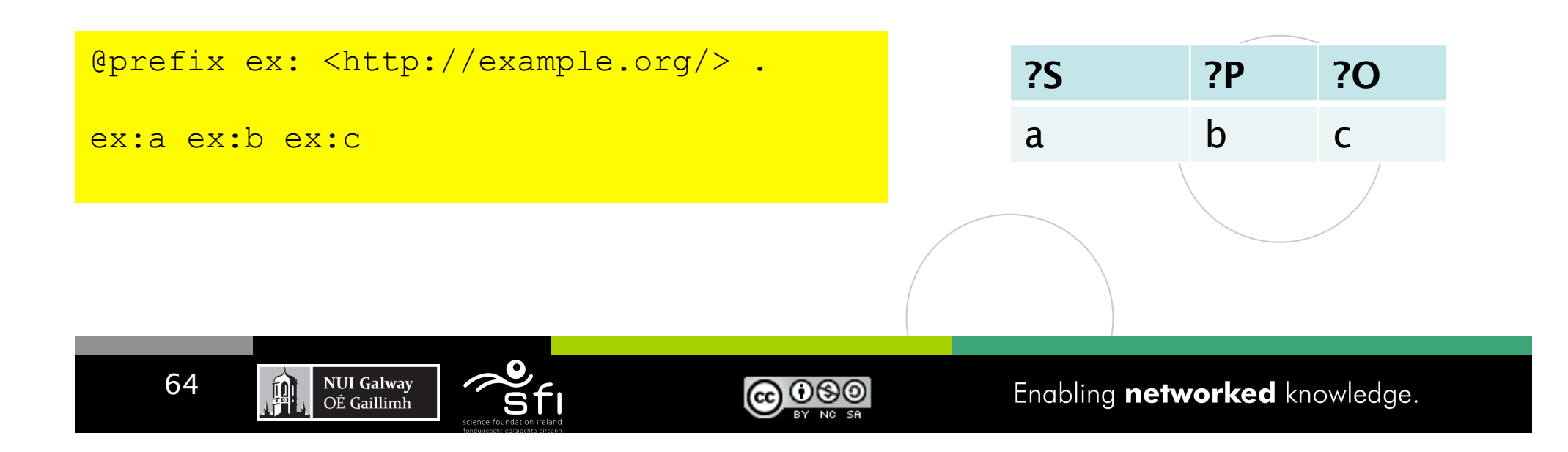

### Property Path Expressions

Digital Enterprise Research Institute www.deri.ie

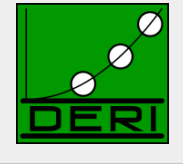

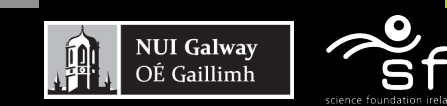

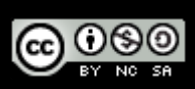

## Property Path expressions

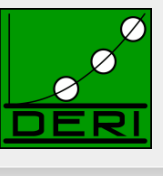

- Concatenate property paths, Arbitrary Length paths, etc.
- E.g. names of people Tim Berners-Lee transitively co-authored papers with…

```
SELECT DISTINCT ?N 
  WHERE {<http://dblp…/Tim_Berners-Lee>, 
         (^foaf:maker/foaf:maker)+/foaf:name ?N 
 }
```
**NUI Galway** 

OÉ Gaillimh

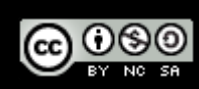

#### Path expressions full list of operators

Digital Enterprise Research Institute www.deri.ie

#### ■ elt ... Path Element

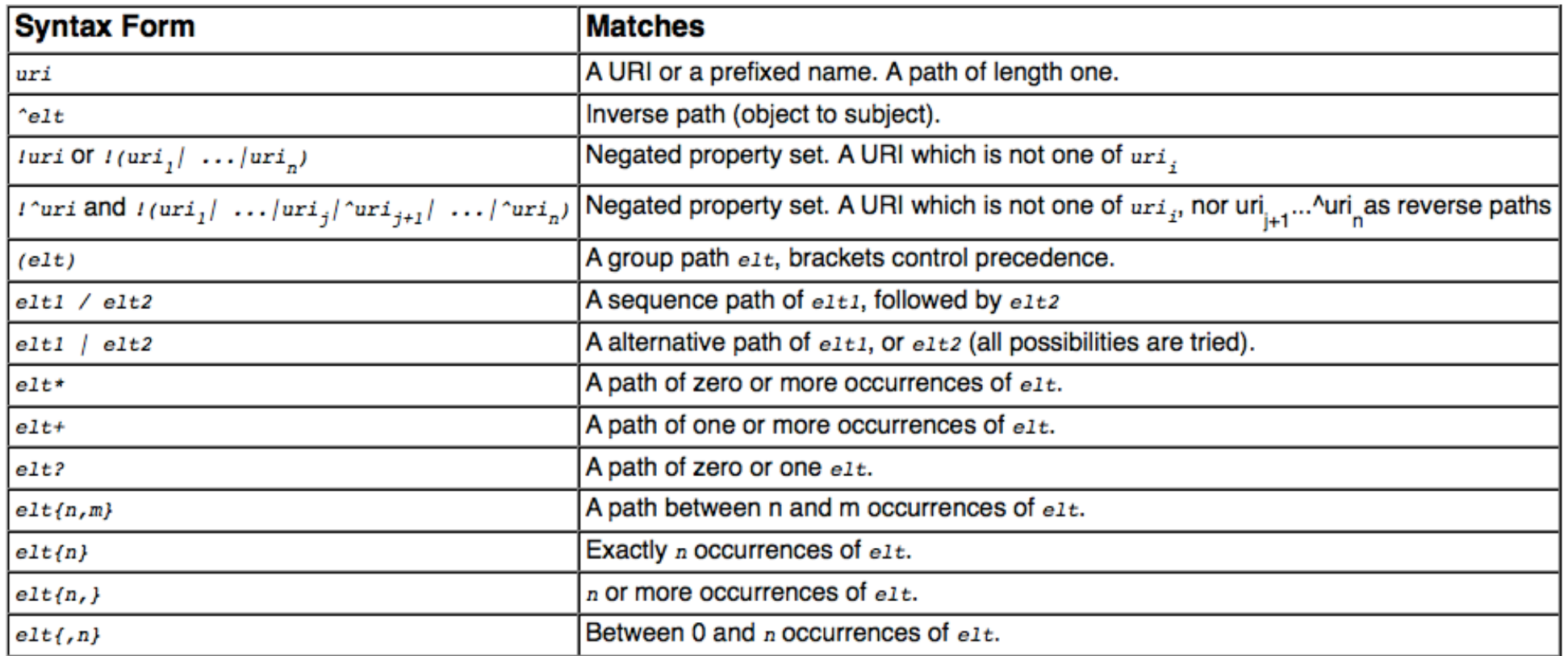

- Semantics: by translation to native SPARQL with two core property paths Operators:
	- $\Box$  ArbitraryPath(X, path, Y)
	- □ ZeroLengthPath(X, path, Y)

### Path expressions

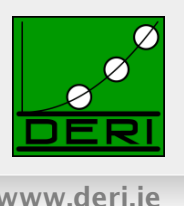

- Can be used for some ontological inference (well known since [Perez et al. 2008]
- E.g. Find all Beers in the Beer ontology

```
PREFIX beer: <http://www.purl.org/net/ontology/beer#>
PREFIX rdf: <http://www.w3.org/1999/02/22-rdf-syntax-ns#>
PREFIX rdfs: <http://www.w3.org/2000/01/rdf-schema#><br>SELECT ?beer<br>FROM <http://www.purl.org/net/ontology/beer>
SELECT ?beer 
FROM <http://www.purl.org/net/ontology/beer> 
WHERE { 
WHERE { 
?beer rdf:type/rdfs:subClassOf* beer:Beer .
```
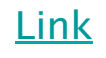

**NUI Galway** 

OÉ Gaillimh

}

# Implementations of SPARQL 1.1 Query:

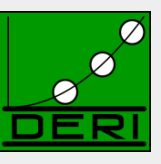

Digital Enterprise Research Institute www.deri.ie

#### Some current (partial) SPARQL1.1 implementations:

- **ARQ** 
	- http://sourceforge.net/projects/jena/
	- http://sparql.org/sparql.html
- OpenAnzo
	- http://www.openanzo.org/
- Perl RDF
	- http://github.com/kasei/perlrdf/
- Corese
	- http://www-sop.inria.fr/teams/edelweiss/wiki/wakka.php?wiki=CoreseDownloads
- $e$ tc.

69

#### Others probably forthcoming…

#### Loads of SPARQL1.0 endpoints around

- Dbpedia: http://dbpedia.org/snorql/
- DBLP: http://dblp.l3s.de/d2r/snorql/
- $\square$  Etc.

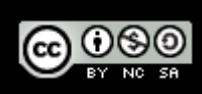

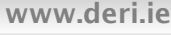

### Part 2: Entailment Regimes

Digital Enterprise Research Institute www.deri.ie

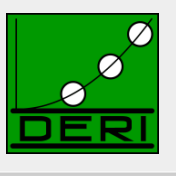

#### SPARQL 1.1 querying over OWL2 ontologies and RIF rulesets?

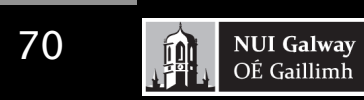

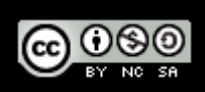

# SPARQL1.1 Entailment Regimes

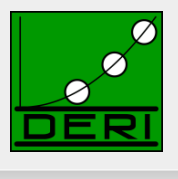

■ SPARQL1.1 will define SPARQL query answering over OWL2 ontologies and RIF rule sets:

□ http://www.w3.org/TR/spargl11-entailment/

- $\Box$  RDF Entailment Regime
- $\Box$  RDFS Entailment Regime
- $\Box$  D-Entailment Regime
- □ OWL 2 RDF-Based Semantics Entailment Regime
- OWL 2 Direct Semantics Entailment Regime
- RIF Core Entailment

– Won't go into details of those, but sketch the main ideas!

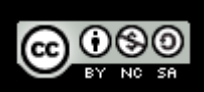

# RDFS/OWL2 and SPARQL1.1

Digital Enterprise Research Institute www.deri.ie

}

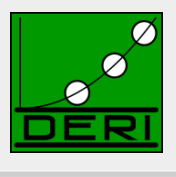

- General Idea: Answer Queries with implicit answers
- E.g. example from before:

```
PREFIX beer: <http://www.purl.org/net/ontology/beer#> 
PREFIX rdf: <http://www.w3.org/1999/02/22-rdf-syntax-ns#> 
PREFIX rdfs: <http://www.w3.org/2000/01/rdf-schema#> 
SELECT ?beer 
FROM <http://www.purl.org/net/ontology/beer> 
WHERE { 
    ?beer rdf:type beer:Beer .
```
beer

<http://www.purl.org/net/ontology/beer#Hoegaarden>

<http://www.purl.org/net/ontology/beer#Boddingtons>

<http://www.purl.org/net/ontology/beer#Grafentrunk>

<http://www.purl.org/net/ontology/beer#Tetleys>

<http://www.purl.org/net/ontology/beer#Jever>

<http://www.purl.org/net/ontology/beer#Krieger>

<http://www.purl.org/net/ontology/beer#Paulaner>

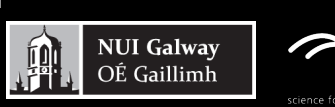

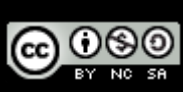
## OWL2 and SPARQL1.1

Digital Enterprise Research Institute www.deri.ie

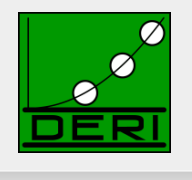

- General Idea: Answer Queries with implicit answers
- E.g. Graph/Ontology:

```
T-Box: 
foaf:Person rdfs:subClassOf foaf:Agent . 
 foaf:Person rdfs:subclassOf<br>Foafriction :
foaf:Person ! ∃ hasFather.foaf:Person
 owl:onProperty :hasFather ; 
∃foaf:knows−.# ! foaf:Person
 owl:someValuesFrom foaf:Person. ] 
                  [ a owl:Restriction ; 
   foaf:knows rdfs:range foaf:Person.
```
 **:jeff a Person . :jeff a Person .**  :jeff foaf:knows :aidan . :jefffoaf:knows :aidan .

**SELECT ?X { ?X a foaf:Person }** 

Pure SPARQL 1.0 returns only : Jeff, should also return : aidan

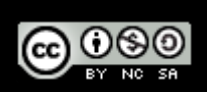

## SPARQL1.1+RDFS/OWL: Challenges+Pitfalls

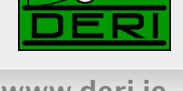

### ■ Challenges+Pitfalls:

- □ Possibly Infinite answers (by RDFS ContainerMembership properties, OWL datatype reasoning, etc.)
- □ Conjunctive Queries: non-distinguished variables
- □ SPARQL 1.1 features: Aggregates

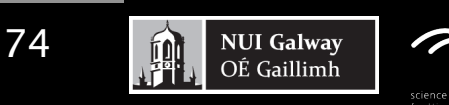

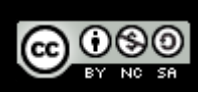

## SPARQL1.1+RDFS/OWL: Challenges+Pitfalls

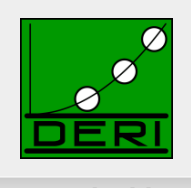

Digital Enterprise Research Institute www.deri.ie

### Current Solution:

- Possibly Infinite answers (by RDFS ContainerMembership properties, OWL datatype reasoning, etc.)
	- Restrict answers to rdf:/rdfs:/owl:vocabulary minus rdf:\_1 … rdf:\_n plus terms occurring in the data graph
- $\Box$  Non-distinguished variables
	- *No non-distinguished variables, answers must result from BGP matching, projection a post-processing step not part of SPARQL entailment regimes.*
- $\Box$  SPARQL 1.1 other features: e.g. Aggregates, etc.
	- *Again not affected, answers must result from BGP matching, projection a post-processing step not part of entailment.*
- $\Box$  Simple, BUT: maybe not always entirelty intuitive, so
	- Good to know ;-)

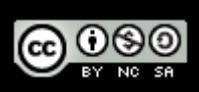

#### Possibly Infinite answers RDF(S): Container Membership

Graph:

```
:rr2010Proceedings :hasEditors [ a rdf:Seq; 
                                                                                           rdf: 1 :pascal hitzler.
                                                                                             rdf:_2 :thomas_lukasiewicz. 
                                 and the control of the control of the property of the control of the control of the control of the control of the control of the control of the control of the control of the control of the control of the control of the con
```
#### Query with RDFS Entailment in mind:

**SELECT ?CM { ?CM a rdfs:ContainerMembershipProperty}** 

#### **Entailed by RDFS (axiomatic Triples):**

- rdfs: 1 a rdfs: ContainerMembershipProperty .
- rdfs: 2 a rdfs: ContainerMembershipProperty .
- rdfs: 3 a rdfs: ContainerMembershipProperty .
- rdfs: 4 a rdfs: ContainerMembershipProperty

…

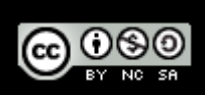

#### Possibly Infinite answers RDF(S): Container Membership

Graph:

```
:rr2010Proceedings :hasEditors [ a rdf:Seq; 
                                                                                           rdf: 1 :pascal hitzler.
                                                                                             rdf:_2 :thomas_lukasiewicz. 
                                 and the control of the control of the property of the control of the control of the control of the control of the control of the control of the control of the control of the control of the control of the control of the con
```
Query with RDFS Entailment in mind:

**SELECT ?CM { ?CM a rdfs:ContainerMembershipProperty}** 

SPARQL 1.1 restricts answers to rdf:/rdfs:/owl:vocabulary minus rdf:\_1 … rdf:\_n plus terms occurring in the data graph

#### **So, the only answers in SPARQL1.1 are:**

{ ?CM/rdfs:\_1, ?CM/rdfs:\_2, }

**NUI Galway** 

OÉ Gaillimh

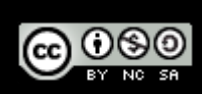

## More on SPARQL 1.1 + RDFS

Digital Enterprise Research Institute www.deri.ie

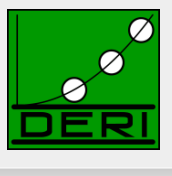

- SPARQL 1.1 restricts answers to rdf:/rdfs:/owl:vocabulary minus rdf:\_1 … rdf:\_n plus terms occurring in the data graph
- ATTENTION: this also means no "surrogate blank nodes"!
- Graph

:alice :name "Alice" .

**Note: the informative RDFS inference rules at** 

http://www.w3.org/TR/rdf-mt/#rules

contains the following rules:

```
rdfs1: {_:L rdf:type rdfs:Literal } :- {?S ?P ?L .} ∧ literal(?L) 
         where :L is a blank node allocated to the literal bound to ?L
```
**BUT: the following query** 

**SELECT ?L WHERE { ?L rdf:type rdfs:Literal }** 

has no answers by above restriction!

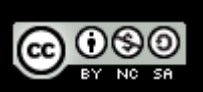

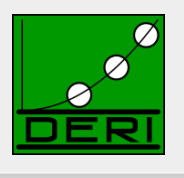

Digital Enterprise Research Institute www.deri.ie

```
Stupid way to say Peter is 50:
```

```
ex:Peter a [ a owl:Restriction ; 
              owl:onProperty ex:age ; 
              owl:allValuesFrom [ rdf:type rdfs:Datatype . 
              owl:oneOf ("50"^^xsd:integer) ] ] .
```
Stupid query asking What is NOT Peters age:

```
SELECT ?x WHERE { 
  ex:Peter a [ a owl:Restriction ; owl:onProperty ex:age ; 
          owl:allValuesFrom [ a rdfs:Datatype ; 
                                 owl:datatypeComplementOf [ a
```
 **rdfs:Datatype ; owl:oneOf (?x) ] ] ] }** 

Theoretical answer: all literal different from 50

minus rdf:\_1 ... rdf:\_n plus terms occurring in the data graph No danger in SPARQL 1.1 restricts answers to rdf:/rdfs:/owl:vocabulary

## Non-distinguished variables:

Digital Enterprise Research Institute www.deri.ie

```
■ E.g. Graph
   foaf:Person rdfs:subClassOf foaf:Agent . 
   foaf:Person rdfs:subclassOf 
       [ a owl:Restriction ; 
         owl:onProperty :hasFather ; 
         owl:someValuesFrom foaf:Person ] . 
   foaf:knows rdfs:range foaf:Person. 
   :jeff a Person . 
   :jeff foaf:knows :aidan .
```
**SELECT ?X ?Y { ?X :hasFather ?Y }** 

*No answer, because no known value for ?Y in the data graph.* 

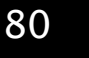

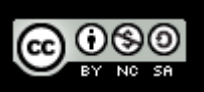

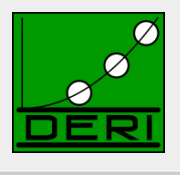

## Non-distinguished variables:

Digital Enterprise Research Institute www.deri.ie

```
■ E.g. Graph
   foaf:Person rdfs:subClassOf foaf:Agent . 
   foaf:Person rdfs:subclassOf 
       [ a owl:Restriction ; 
         owl:onProperty :hasFather ; 
         owl:someValuesFrom foaf:Person ] . 
   foaf:knows rdfs:range foaf:Person. 
   :jeff a Person . 
   :jeff foaf:knows :aidan .
```
**SELECT ?X { ?X :hasFather ?Y }** 

*But what about this one? ?Y looks like a "non-distinguished" variable Solution: In SPARQL 1.1 answers must result from BGP matching, projection a post-processing step not part of entailment*  $\rightarrow$  *so, still no answer.*

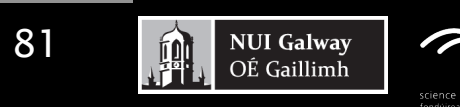

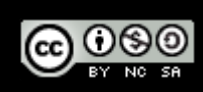

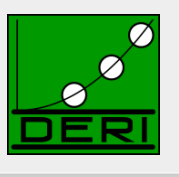

## Non-distinguished variables:

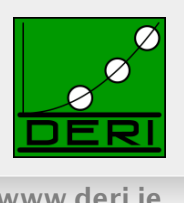

### ■ Simple Solution may seem not always intuitive, but:

- □ OWL Entailment in SPARQL based on BGP matching, i.e.
	- always only returns results with named individuals
	- Doesn't affect SELECT: takes place before projection
	- That is: non-distinguished variables can't occur "by design"
- $\Box$  In fact, conjunctive queries with non-distinguished variable still an open research problem for OWL:
	- Decidable for SHIQ, [B. Glimm et al. 2008]
	- Decidable for OWL1 DL without transitive properties OWL1 Lite without nominals [B. Glimm, KR-10]
	- Decidability for SHOIN, SROIQ though still unknown…

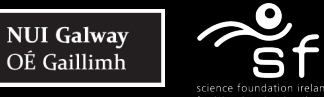

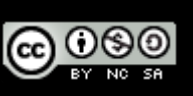

### SPARQL1.1 Entailment & complex graph patterns

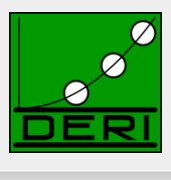

- Once again: SPARQL entailment defined only at the level of **BGP** matching
- → SPARQL1.1 Algebra is layered "on top", no interaction

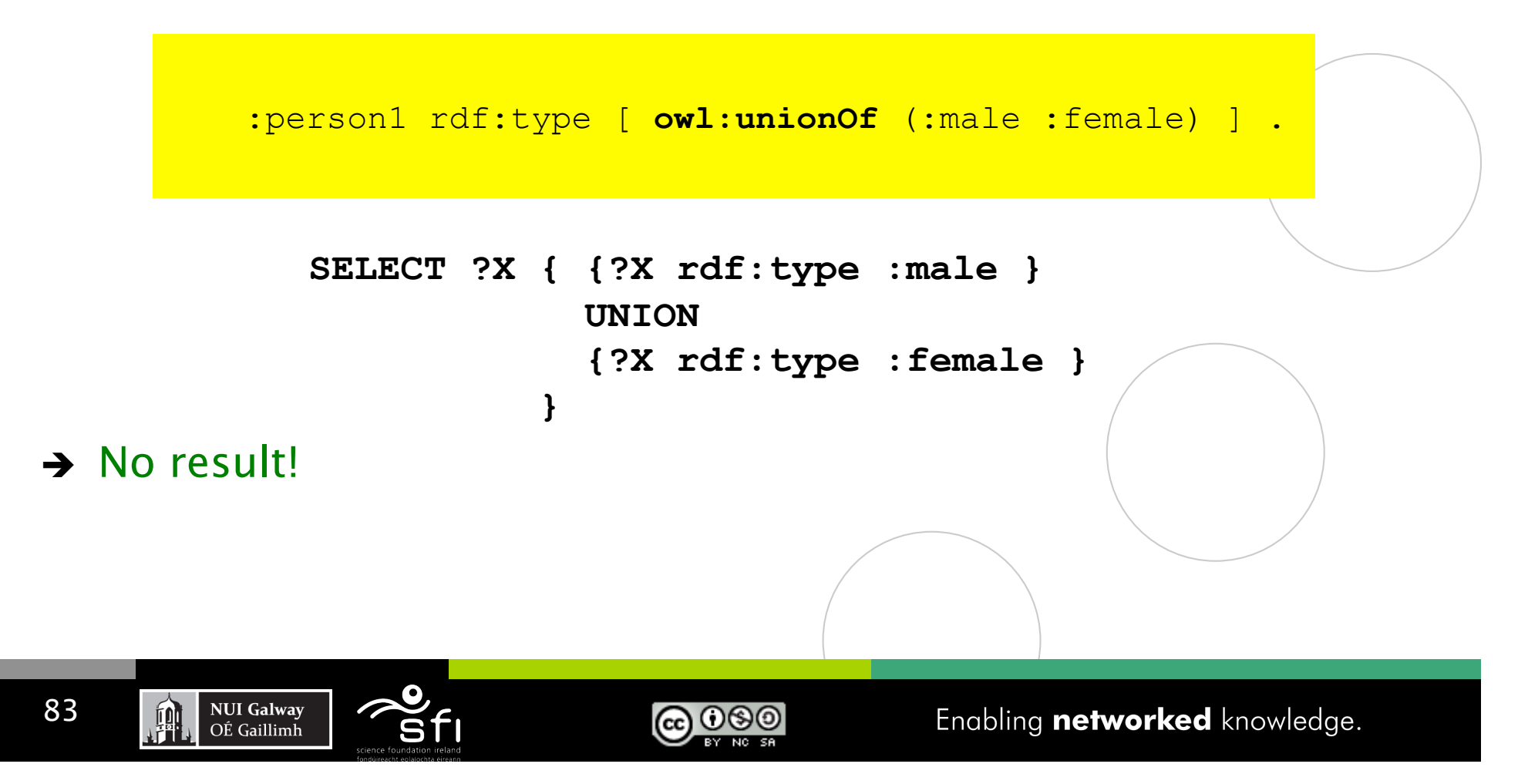

### SPARQL 1.1 other features: Aggregates

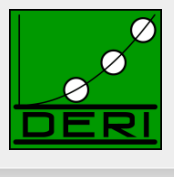

### ■ Similar as before... aggregates are evaluated within algebra after BGP matching, so, no effect:

foaf:Person rdfs:subClassOf foaf:Agent .

foaf:Person rdfs:subclassOf

[ a owl:Restriction ;

owl:onProperty :hasFather ;

owl:someValuesFrom foaf:Person ] .

**:jeff a Person .** 

:jeff foaf:knows :aidan .

foaf:knows rdfs:range foaf:Person.

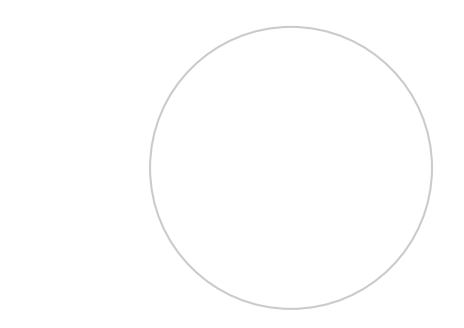

**SELECT ?X { ?X a foaf:Person }** 

Under RDFS/OWL entailment returns : {?X/jeff, ?X/aidan}

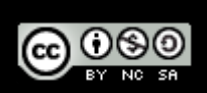

### SPARQL 1.1 other features: Aggregates

Digital Enterprise Research Institute www.deri.ie

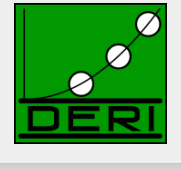

#### ■ Similar as before... aggregates are evaluated as post-processing after BGP matching, so, no effect: foaf:Person rdfs:subClassOf foaf:Agent . foaf:Person rdfs:subclassOf [ a owl:Restriction ; owl:onProperty :hasFather ; owl:someValuesFrom foaf:Person ] . **:jeff a Person .**  :jeff foaf:knows :aidan . foaf:knows rdfs:range foaf:Person.  **:jeff owl:sameAs :aidan.** Attention! owl:sameAs inference does NOT affect counting!!! … : jeff : hasFather [a Person]. But bnodes do!

SELECT (Count(?X) AS ?Y) { ?X a foaf: Person }

#### Under RDFS/OWL entailment returns : {?Y/3}

85

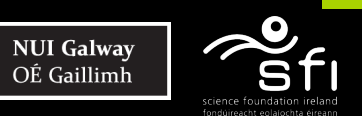

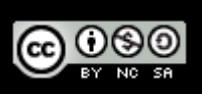

## SPARQL1.1 + RIF

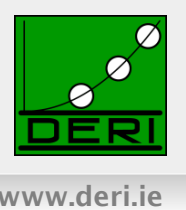

### ■ RIF ... Rule Interchange format, Rec. since 2010

- $\Box$  RIF: Rule Interchange Format (rather than Rule language)
	- Framework for Rule Languages
	- Support RDF import: interesting for rule languages on top of RDF
	- Built-Ins support (close to XPath/XQuery functions and operators)
	- RIF Dialects:

**NUI Galway** 

OÉ Gaillimh

- $-$  RIF BLD: basic logic dialect  $=$  Horn rules with Built-ins, Equality
- RIF Core: Datalog fragment (no logical function symbols, no head-equality)
- RIF PRD: Production rules dialect
- Normative XML syntax
- $\Box$  Commonalities with OWL:
	- RIF can model OWL2 RL
	- Share same Datatypes (XSD Datatypes, most OWL2 Datatypes)
	- Combinations of RIF with RDF, RDFS, and OWL defined in: http://www.w3.org/TR/rif-rdf-owl/

### RIF Dialects

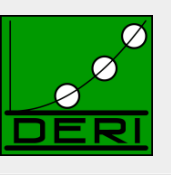

Digital Enterprise Research Institute www.deri.ie

#### Core

- · horn rules, monotonic
- datatypes & built-ins
- external functions
- Frames, class memberships
- equality (in conditions)
- ground lists
- existential quantification (in conditions)

#### **BLD**

- equality, class membership in conclusions
- frame subclasses
- open lists

#### **PRD**

- non-monotonic  $\bullet$
- actions in conclusions
- negation
- · subclasses
- membership in conclusion

#### SPARQL1.1 so far only defines

Entailment for RIF Core… room for improvement (cf. e.g. Demo Obermeier et al. RR20110)

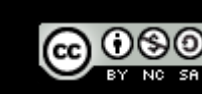

## SPARQL1.1 + RIF Core + RDFS/OWL

Digital Enterprise Research Institute www.deri.ie

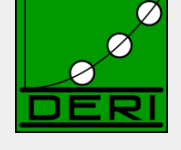

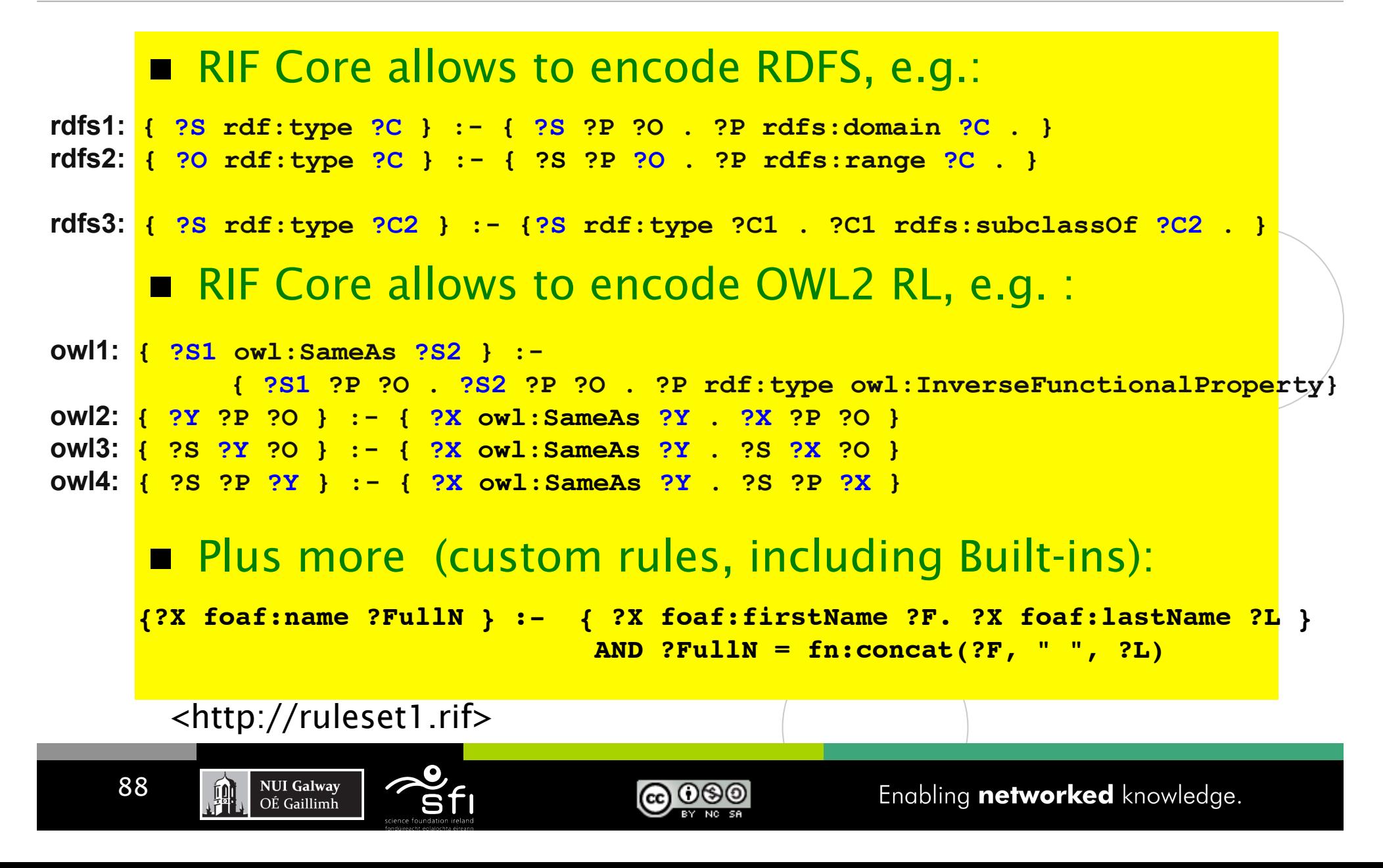

### How to reference to a RIF Ruleset from SPARQL?

Digital Enterprise Research Institute www.deri.ie

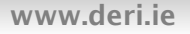

In OWL Entailment Regime, OWL is assumed to be part of the RDF Graph (OWL/RDF)

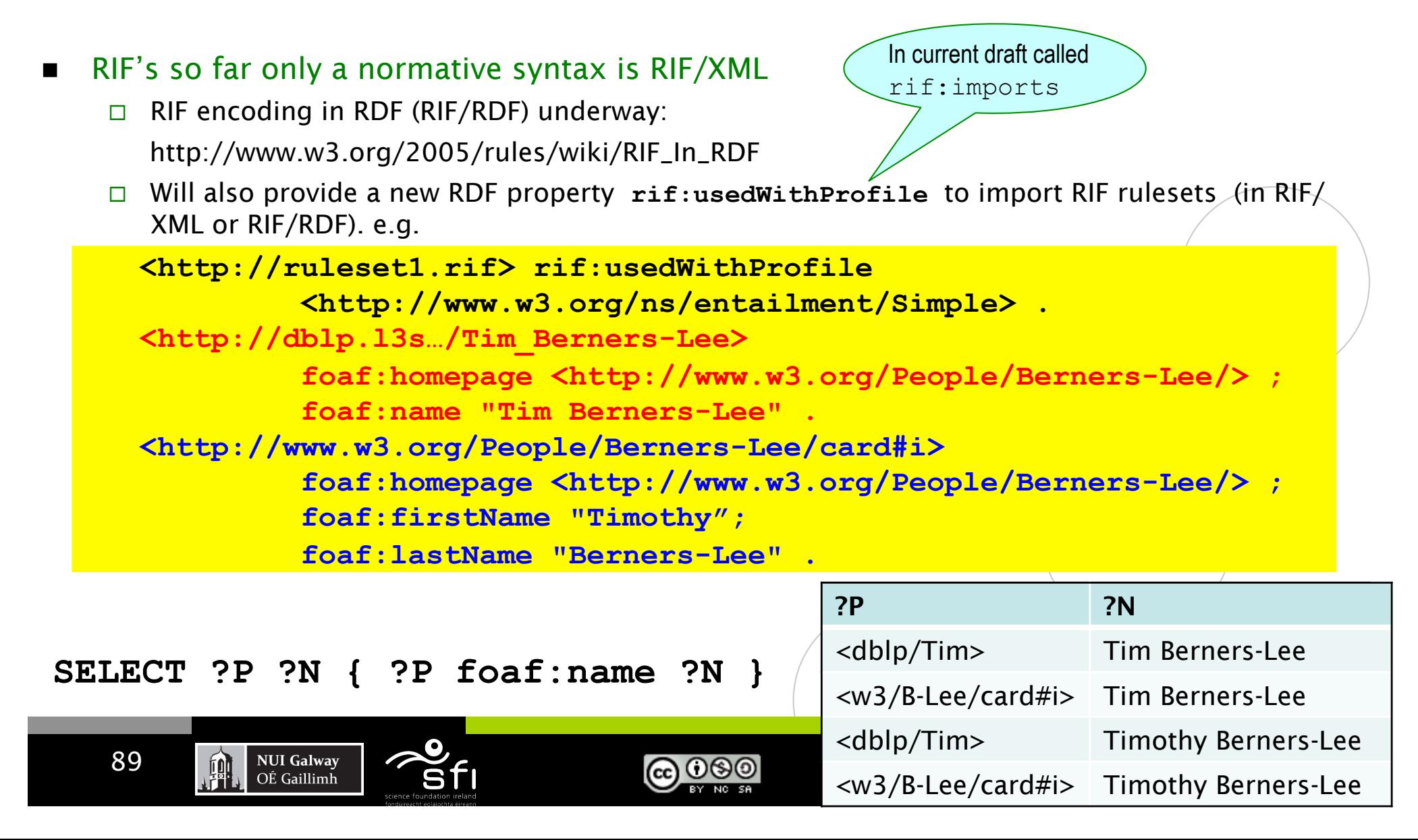

# SPARQL1.1 + RIF Core Challenges

Digital Enterprise Research Institute www.deri.ie

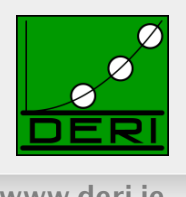

### Semantics:

- $\Box$  Relatively Straightforward: **BGPs matching** defined as being RIF-RDF-entailed by RDF data graph in combination with the referenced ruleset.
- **Infinite answers possible** 
	- $\Box$  (even though RIF Core has no function symbols):

**:a :b 1 . {?S ?P (?O + 1) } :- {?S ?P ?O } .** 

```
SELECT ?O { :a :b ?O .}
```
- So far (as opposed to SPARQL/OWL SPARQL/RDFS) no restrictions on finiteness in SPARQL1.1/RIF
	- $\Box$  Finite answers up to the user, or
	- □ Restrict to strongly safe RIF Core (inspired/by [Eiter et al. 2006] or
	- System streams out answers (e.g. a la Prolog)

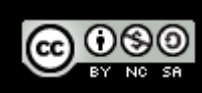

## Wrapping up

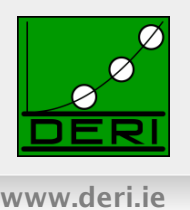

### SPARQL 1.0

- □ UNIONs of Conjunctive Queries, FILTERs, GRAPH queries, OPTIONAL, (hidden) negation
- □ contributed largely to the current Linked Data boom
- $\Box$  Inspired interesting academic work

### SPARQL 1.1

- $\Box$  A reasonable next step
	- Incorporating highly demanded features
	- Closing the gaps to neighbour standards (OWL2, RIF)
- $\Box$  Not all of it is trivial  $\rightarrow$  SPARQL1.1 takes a very pragmatic path

### *Hopefully inspiring for more research, more data, and more applications!*

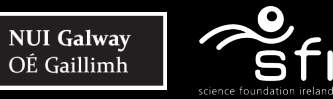

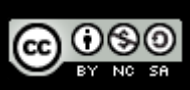

## What I didn't talk about...

Digital Enterprise Research Institute www.deri.ie

#### List of agreed features:

#### ■ Additions to the Query Language:

- $\square$  Project Expressions
- Aggregate functions
- $\square$  Subqueries
- □ Negation
- Property Paths *(time permitting)*
- Extend the function library *(time permitting)*
- Basic federated Queries *(time permitting)*
- Entailment *(time permitting)*
- **SPARQL Update**

92

- $\Box$  Full Update language
- $\Box$  plus simple RESTful update methods for RDF graphs (HTTP methods)

#### **Service Description**

- $\Box$  Method for discovering a SPARQL endpoint's capabilities
- $\Box$  Summary of its data

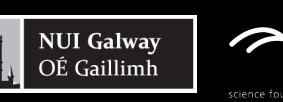

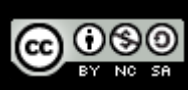

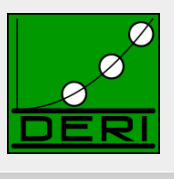

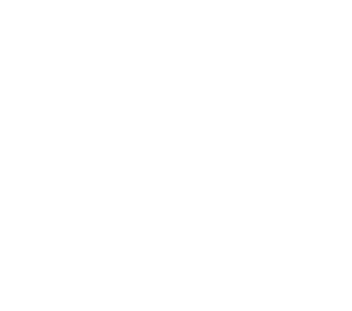

## Extended Function Library

Digital Enterprise Research Institute www.deri.ie

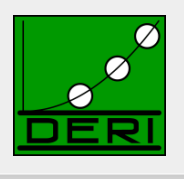

### ■ Functions Library in SPARQL1.0 is insufficient:

- $\Box$  Bound(.)
- $\Box$  is Literal( .)
- $\Box$  isBlank( .)
- $\Box$  isIRI( .)
- $\Box$  Str(  $\Box$ )
- $\Box$  Regex(.,.)
- $\Box$  +,-,\*, <, >, =

### ■ New functions to be included in standard library:

- □ COALESCE, IF
- $\Box$  Functions from the Xpath/Xquery function library
	- String manipulation, more math, etc. … e.g. fn:concat

*Essentially: rubber-stamp common functions present in current implementations* 

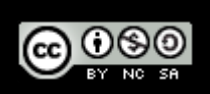

### Basic federated Queries (*time permitting)*

Digital Enterprise Research Institute www.deri.ie

- http://www.w3.org/TR/spargl11-federated-query/
	- $\Box$  Will be integrated in Query spec
- **Essentially new pattern SERVICE** 
	- $\Box$  Similar to GRAPH
	- $\Box$  allows delegate query parts to a specific (remote) endpoint

#### Recall: *We were cheating in this query before!!*

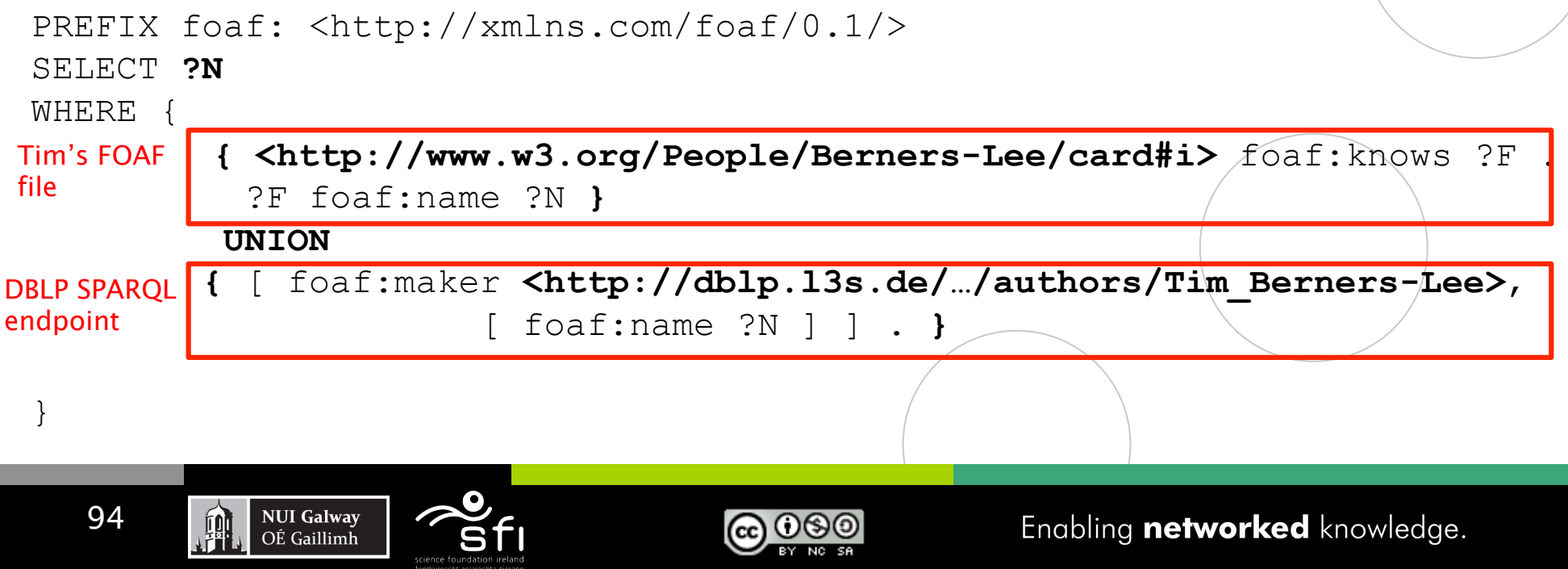

### Basic federated Queries (*time permitting)*

- http://www.w3.org/TR/spargl11-federated-query/
	- $\Box$  Will be integrated in Query spec
- **Essentially new pattern SERVICE** 
	- **D** Similar to GRAPH
	- $\Box$  allows delegate query parts to a specific (remote) endpoint

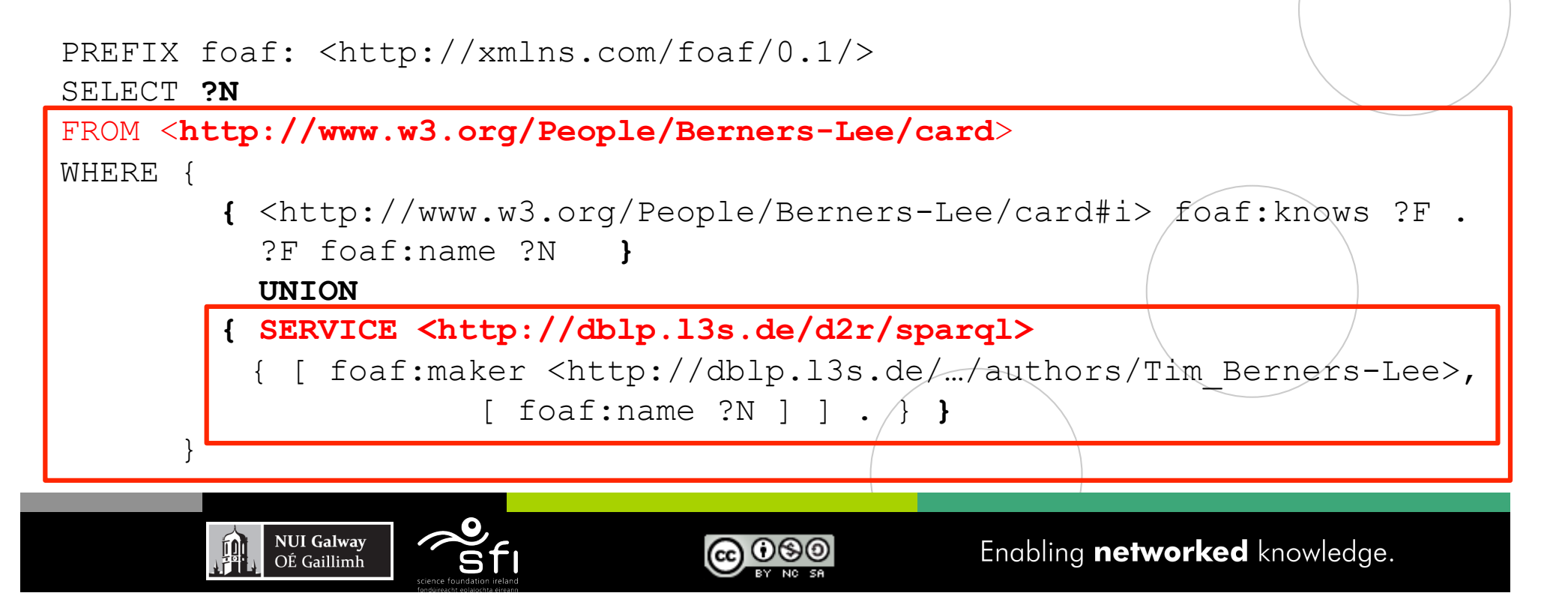

## SPARQL1.1 Update

Digital Enterprise Research Institute www.deri.ie

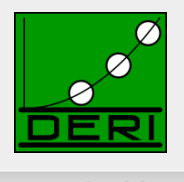

- Like SQL ... SPARQL/RDF Stores need a standard Data Manipulation Language http://www.w3.org/TR/sparql11-update/
- SPARQL 1.1 Update Language
	- $\Box$  Graph Update
		- INSERT DATA
		- DELETE DATA
		- DELETE/INSERT
		- DELETE
		- INSERT
		- DELETE WHERE
		- $-$  LOAD
		- $-$  CLEAR
	- □ Graph Management
		- CREATE
		- DROP

**NUI Galway** 

OÉ Gaillimh

珊

96

*Issue: Graph-aware stores vs. Quad Stores* 

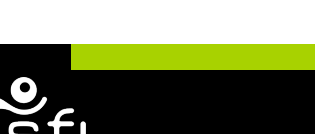

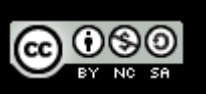

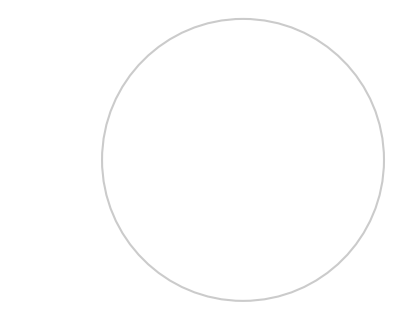

## Service Description

Digital Enterprise Research Institute www.deri.ie

#### Base vocabulary to describe

- *features of SPARQL endpoints*
- • *datasets* (via vocabularies external to the Spec,e.g. VOID)

#### ■ http://www.w3.org/TR/spargl11-service-description/

#### 3.2 Classes

- 3.2.1 sd:Service
- 3.2.2 sd:Language
- 3.2.3 sd:Function
- 3.2.4 sd:Aggregate
- 3.2.5 sd:EntailmentRegime
- 3.2.6 sd:EntailmentProfile
- 3.2.7 sd:GraphCollection
- 3.2.8 sd:Dataset
- 3.2.9 sd:Graph
- 3.2.10 sd:NamedGraph

#### 3.3 Instances

- 3.3.1 sd:SPARQL10Query
- 3.3.2 sd:SPARQL11Query
- 3.3.3 sd:SPARQL11Update
- 3.3.4 sd:DereferencesURIs
- 3.3.5 sd:UnionDefaultGraph
- 3.3.6 sd:RequiresDataset
- 3.3.7 sd:EmptyGraphs

#### 3.4 Properties

- 3.4.1 sd:url
- 3.4.2 sd:feature
- 3.4.3 sd:defaultEntailmentRegime
- 3.4.4 sd:supportedEntailmentProfile
- 3.4.5 sd:entailmentRegime
- 3.4.6 sd:extensionFunction
- 3.4.7 sd:extensionAggregate
- 3.4.8 sd:languageExtension
- 3.4.9 sd:supportedLanguage
- 3.4.10 sd:propertyFeature
- 3.4.11 sd:defaultDatasetDescription
- 3.4.12 sd:availableGraphDescriptions
- 3.4.13 sd:resultFormat
- 3.4.14 sd:defaultGraph
- 3.4.15 sd:namedGraph
- 3.4.16 sd:name
- 3.4.17 sd:graph

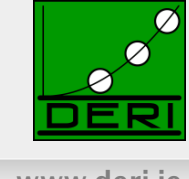

### Please comment!!!

Digital Enterprise Research Institute www.deri.ie

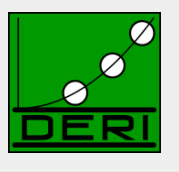

### Chair-hat on: *Pleeeeeease (1)Read the specs! (2) Send us comments public-rdf-dawg-comments@w3.org*

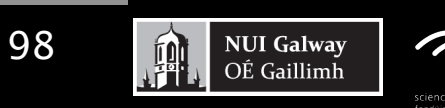

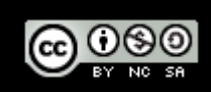

### References

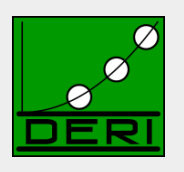

- [Alkhateeb et al. 2009] Faisal Alkhateeb, Jean-Francois Baget, and Jerome Euzenat. Extending SPARQL with regular expression patterns (for querying RDF). JWS, 7(2), 2009.
- [Angles & Gutierrez, 2008] Renzo Angles and Claudio Gutierrez. The expressive power of SPARQL, ISWC 2008.
- [Eiter et al. 2006] Thomas Eiter, Giovambattista Ianni, Roman Schindlauer and Hans Tompits. Effective Integration of Declarative Rules with External Evaluations for Semantic-Web Reasoning, ESWC 2006.
- [Perez et al. 2006] Jorge Perez, Marcelo Arenas, Claudio Gutierrez. Semantics and complexity of SPARQL. ISWC 2006.
- [Perez et al. 2009] Jorge Perez, Marcelo Arenas, Claudio Gutierrez. Semantics and complexity of SPARQL. ACM ToDS 34(3), 2009.
- [Perez et al. 2008] Jorge Perez, Marcelo Arenas, and Claudio Gutierrez. nSPARQL: A navigational language for RDF. In 7th International Semantic Web Conference, ISWC 2008.
- [Polleres 2007] Axel Polleres From SPARQL to Rules (and back). WWW 2007
- [Polleres et al. 2007] Axel Polleres,Francois Scharffe,and Roman Schindlauer. SPARQL++ for mapping between RDF vocabularies. ODBASE 2007.
- [Schmidt et al. 2010] Michael Schmidt, Michael Meier, and Georg Lausen. Foundations of sparql query optimization. ICDT2010

## Relevant W3C Specs

Digital Enterprise Research Institute www.deri.ie

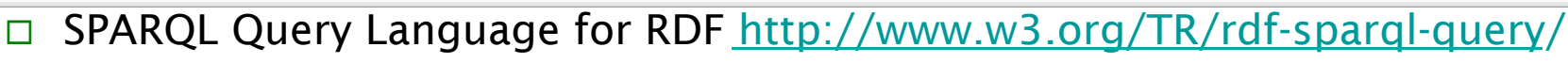

- □ SPARQL1.1 Query Language for RDF (working draft) http://www.w3.org/TR/sparql11-query/
- □ SPARQL1.1 Entailment Regimes (working draft) http://www.w3.org/TR/sparql11-entailment/

RDF(S) Entailment/D-Entailment:

RDF Semantics http://www.w3.org/TR/rdf-mt/

OWL Entailment:

- OWL2 Web Ontology Language Primer http://www.w3.org/TR/owl2-primer/
- OWL2 Web Ontology Language Profiles http://www.w3.org/TR/owl2-profiles/

RIF Entailment:

- RIF Core Dialect http://www.w3.org/TR/rif-core/
- □ RIF Basic Logic Dialect http://www.w3.org/TR/rif-bld/
- □ RIF RDF and OWL compatibility http://www.w3.org/TR/rif-rdf-owl/

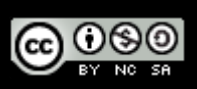

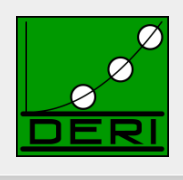

## Acknowledgements

Digital Enterprise Research Institute www.deri.ie

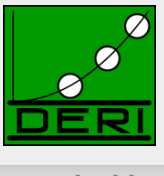

- The members of the W3C SPARQL WG, particularly Lee Feigenbaum, who I stole some examples from
- The members of the W3C RIF WG
- $\blacksquare$  The RR2010 chairs for inviting me  $\odot$

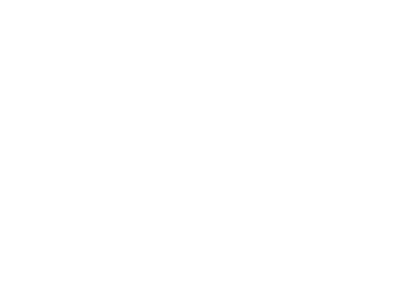

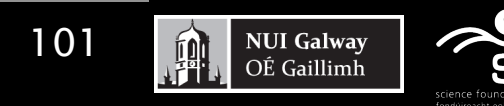

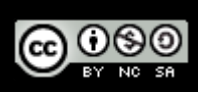

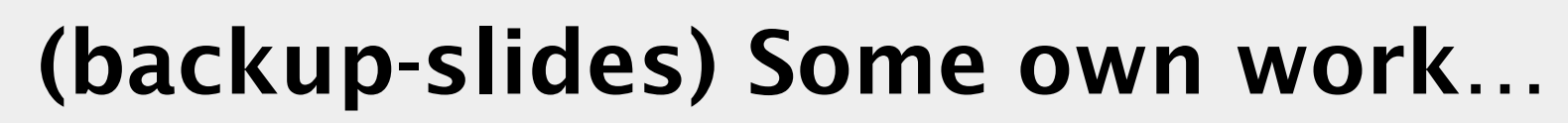

Digital Enterprise Research Institute www.deri.ie

102

**NUI Galway** 

OÉ Gaillimh

卿

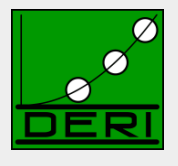

## GiaBATA

### Implementing SPARQL, OWL2RL, RIF on top of DLV

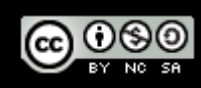

Enabling networked knowledge.

### GiaBATA

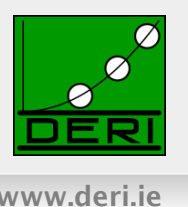

 A system which implements dynamic SPARQL querying, under different entailment regimes and how it can be implemented.

#### ■ Based on LP engine DLV

**NUI Galway** 

OÉ Gaillimh

- $\Box$  Datalog with built-ins (covers roughly RIF Core),
- □ persistent Database backend (DLV-DB)
- Optimisations (rewriting to push join processing into SQL as far as possible, magic sets....)
- plus a lot more features (nonmonotonicity, aggregates, ...)

#### ■ Overall idea for SPAROL+RDFS/OWL2RL over RDF graphs:

- Translate OWL2RL to Datalog rules a la RIF, see above.
- □ Translate SPARQL query to Datalog [Polleres, 2007]
- $\Box$  Feed resulting program into a rules engine (DLV-DB) that runs over a Rel DB storing RDF graphs.
- Check Details at [Ianni et al. 2009]: http://axel.deri.ie/~axepol/presentations/20091029iann-etal-ISWC2009\_GiaBATA.pptx

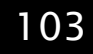

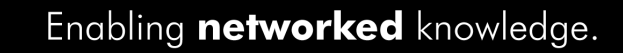

#### How to implement this? Digital Enterprise Research Institute www.deri.ie GiaBATA system [Ianni et al., 2009]:  $\Box$  SPARQL  $\rightarrow$  dlvhex (logic program)  $\rightarrow$  SQL  $\Box$  Ruleset  $\rightarrow$  dlvhex (logic program) **SPARQL Query** dlyhex full RDFS Schema Output **Ouery**  $DLV^{DB}$  $\rho df$ **DB** Builder Rewriter Rewriter **SPAROL Plugin** custom rules **SPAROL Result**

### Deductive Database techniques:

- $\Box$  Datalog engine (dlvhex)
- □ Postgres SQL Database underneath (dlv-db)
- RDF storable in different schemas in RDB
- $\Box$  Magic sets, storage

**NUI Galway** 

OÉ Gaillimh

104

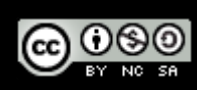

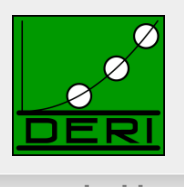

#### ■ Based on [Polleres 2007]

```
select * from <</> <math>\langle</math><i>http://alice.org/></i>where \{ ?X a foaf: Person. ?X foaf: name ?N.
            filter ( ?N != "Alice") optional { ?X foaf:mbox ?M } }
(r1) "triple"(S, P, 0, \text{default}) :- \text{ardf} "alice.org" |(S, P, 0)|.
(r2) answer1(X N, X X, default) :- "triple"(X X, "rdf:type", "foaf:Person", default),
                                      "triple" (X X, "foaf:name", X N, default),
                                      \texttt{seval} [" ?N != 'Alice' ", "N", X_N ] (true).
(r3) answer2(X M, X X, default) :- "triple"(X X, "foaf:mbox", X M, default).
(r4) answer b join 1(X M, X N, X, \text{default}) :- answer1(X N, X X, \text{default}),
                                                   answer2(X M, X X, default).
(r5) answer_b_join_1(null, X_N, X_X, default) :- answer1(X_N, X_X, default),
                                                   not answer2_prime(X_X, default).
(r6) answer2_prime(X_X, default) :- answer1(X_N, X_X, default),
                                      answer2(X M, X X, default).
(r7) answer (X M, X N, X X): - answer_b_join1(X_M, X_N, X_X, default).
```
**NUI Galway** 

OÉ Gaillimh

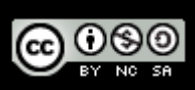

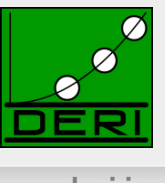

#### Straighforward, just translates rules in a way "compatible" with the SPARQL translation:

 ${?s}$   $?q$   $?o$   $\left\{ \leq \{?s\} \right\}$   $?o$   $?p$   $?q$   $rdfs:subPropertyOf$   $?q$ 

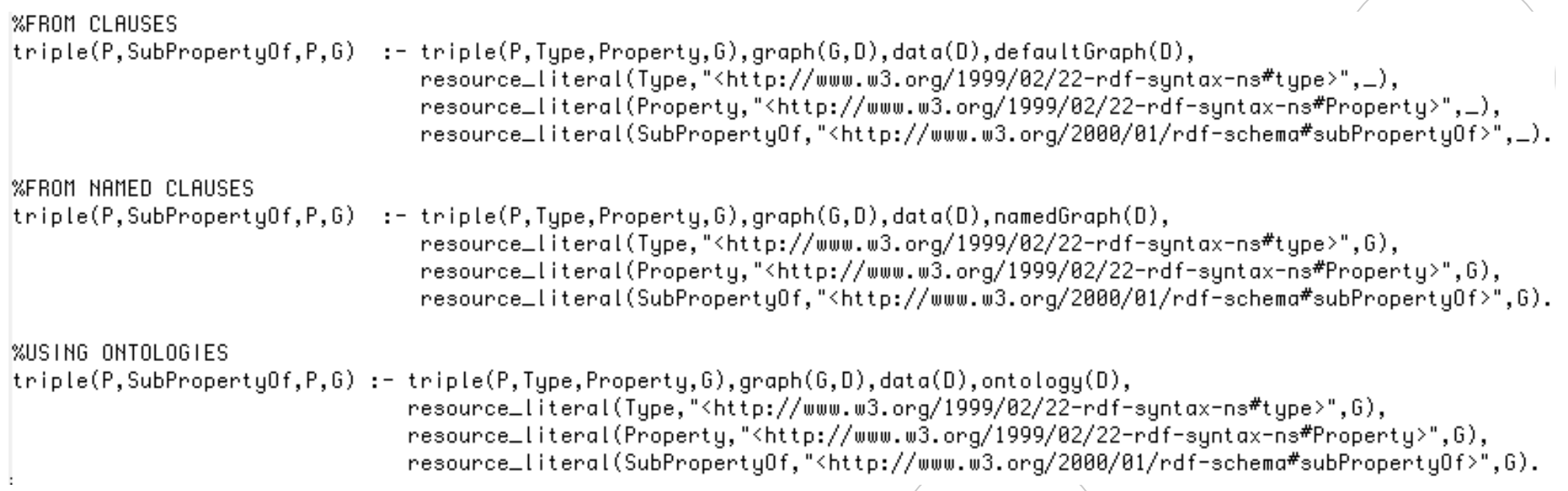

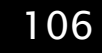

珊

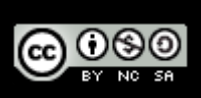

## $SPARQL+Rules$   $\rightarrow$  SQL

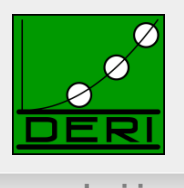

Digital Enterprise Research Institute www.deri.ie

- Done by dlv-DB, cf. [Terracina, et al., 2008]
	- $\Box$  All non-recursive parts are pushed to the Database
	- $\Box$  All recursive parts handled by semi-naïve evaluation
		- (more efficient than WITH RECURSIVE views in SQL, where necessary, intermediate results temporarily materialized into the DB)

#### Some necessary optimisations to make this *reasonably* performant:

- $\Box$  FILTER expression evaluation is pushed to SQL (3-valued semantics of SPARQL Filters is handled natively in SQL)
- No miracles… but magic: Magic set optimisations for focused fwdchaining evaluation.
- $\Box$  Join-reordering based on statistics/selectivity e.g. a la [Vidal et al. 2009], not yet implemented, but we did some manual reordering to optimize the query plan in the experiments.

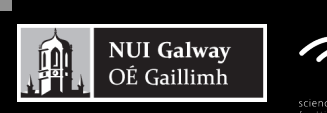

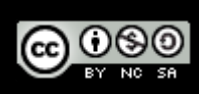

### Extending GiaBATA to SPARQL1.1 – Future Work

- OWL2RL and RIF Entailment, done, but doesn't yet consume RIF directly:
	- Integration with RIF-plugin [Obermeier et al. RR2010] planned

### SPARQL1.1 features:

**NUI Galway** 

OÉ Gaillimh

- Subqueries, doable (however: modulo solution modifiers)
- NOT EXISTS, MINUS, doable
- **Property Path Expressions, doable**
- Aggregates, probably doable, cf. [Polleres et al. 2007], [Faber et al. 2004]

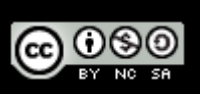
## Additional References

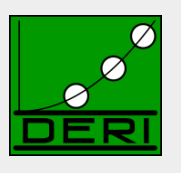

- [Ianni et al., 2009] G. Ianni, T. Krennwallner, A. Martello, A. Polleres. Dynamic querying of mass-storage RDF data with rule-based entailment regimes. ISWC2009
- [Obermeier et al. 2010] Philipp Obermeier, Marco Marano and Axel Polleres Processing RIF and OWL2RL within DLVHEX. RR2010 – System Demo.
- [Terracina, et al.,2008] Terracina, G., Leone, N., Lio, V., Panetta, C.: Experimenting with recursive queries in database and logic programming systems. Theory Pract. Log. Program. 8(2) (2008) 129–165.
- [Vidal et al. 2010] M.-E. Vidal, E. Ruckhaus, T. Lampo, A. Marínez, J. Sierra, A. Polleres. On the efficiency of joining group patterns in SPARQL queries. ESWC2010

## Additional Acknowledgements:

Giovambattista Ianni, Alessandra Martello, Thomas Krennwallner, Philipp Obermeier